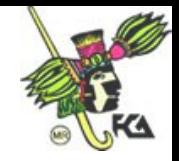

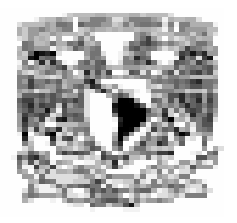

**UNIVERSIDAD NACIONAL AUTÓNOMA DE MÉXICO FACULTAD DE CONTADURÍA Y ADMINISTRACIÓN DIVISIÓN DEL SISTEMA UNIVERSIDAD ABIERTA**

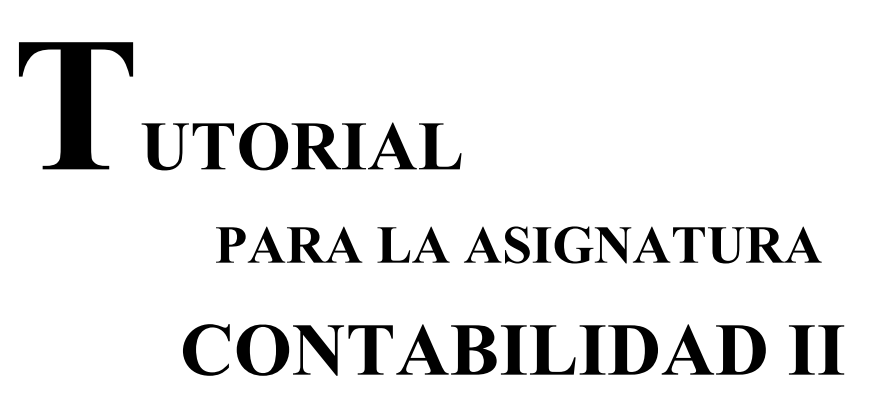

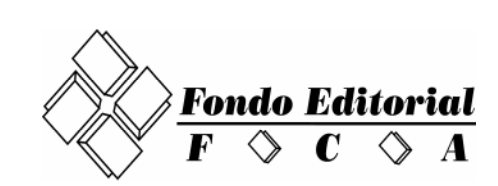

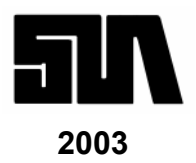

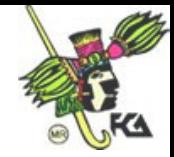

# **DIRECTOR**

C. P. C. y Mtro. Arturo Díaz Alonso

# **SECRETARIO GENERAL**

L. A. E. Félix Patiño Gómez

# **JEFE DE LA DIVISIÓN-SUA**

L. A. y Mtra. Gabriela Montero Montiel

# **COORDINACIÓN DE OPERACIÓN ACADÉMICA**

L. A. Ramón Arcos González

# **COORDINACIÓN DE PROYECTOS EDUCATIVOS**

L. E. Arturo Morales Castro

# **COORDINACIÓN DE MATERIAL DIDÁCTICO**

L. A. Francisco Hernández Mendoza

# **COORDINACIÓN DE ADMINISTRACIÓN ESCOLAR**

L. C. Virginia Hidalgo Vaca

# **COORDINACIÓN ADMINISTRATIVA**

L. C. Danelia C. Usó Nava

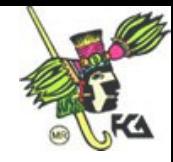

# **TUTORIAL PARA LA ASIGNATURA CONTABILIDAD II**

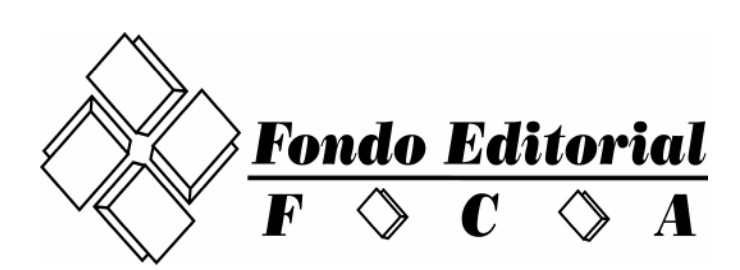

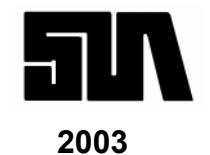

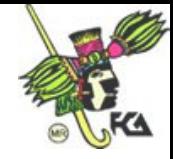

#### **Colaboradores**

**Diseño y coordinación general**

L. A. Francisco Hernández Mendoza

**Elaboración de contenido**

L. C. María del Rosario Borja Romero

**Revisor de contenido**

**Coordinación operativa**

L. A. Francisco Hernández Mendoza

**Asesoría pedagógica**

**Corrección de estilo** José Alfredo Escobar Mellado

**Edición** L. C. Aline Gómez Angel

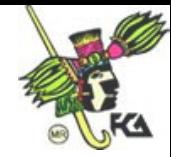

# **PRÓLOGO**

n una labor editorial más de la Facultad de Contaduría y Administración, los Tutoriales del Sistema Universidad Abierta, representan un esfuerzo dirigido principalmente a ayudar a los estudiantes de este Sistema a que avancen en el logro de sus objetivos de aprendizaje. E

Al poner estos Tutoriales a disposición tanto de alumnos como de asesores, esperamos que les sirvan como punto de referencia; a los asesores para que dispongan de materiales que les permitan orientar de mejor manera, y con mayor sencillez, a sus estudiantes y a éstos para que dispongan de elementos que les permitan organizar su programa de trabajo, para que le facilite comprender cuáles son los objetivos que se persiguen en cada matera y para que se sirvan de los apoyos educativos que contienen.

Por lo anterior y después de haberlos utilizado en un periodo experimental para probar su utilidad y para evaluarlos en un ambiente real, los ponemos ahora a disposición de nuestra comunidad, esperando que cumplan con sus propósitos.

# **ATENTAMENTE Cd. Universitaria D.F., mayo de 2003.**

# **C.P.C. Y MAESTRO ARTURO DÍAZ ALONSO, DIRECTOR.**

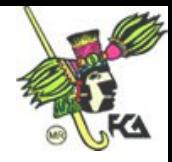

Prohibida la reproducción total o parcial de esta obra, por cualquier medio, sin autorización escrita del editor.

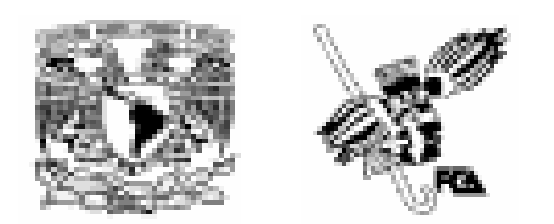

Primera edición mayo de 2003 DR 2001 Universidad Nacional Autónoma de México Facultad de Contaduría y Administración Fondo editorial FCA Circuito Exterior de Cd. Universitaria, México D.F., 04510 Delegación Coyoacán

Impreso y hecho en México ISBN

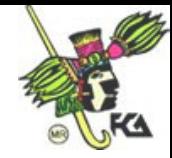

# **Contenido**

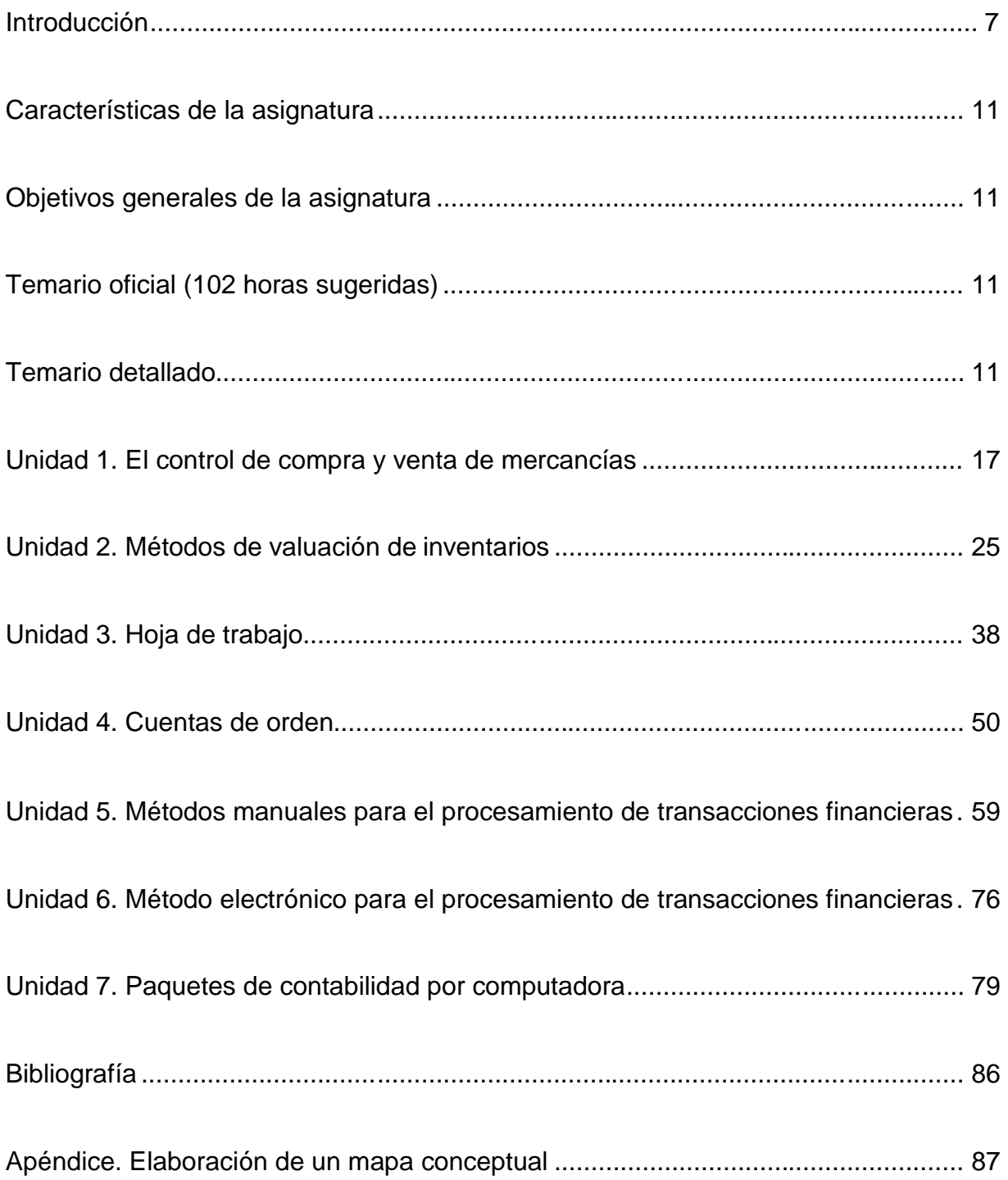

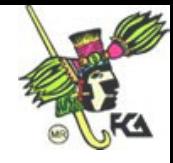

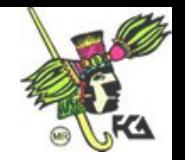

# **Introducción**

El principal propósito de este tutorial es orientar a los estudiantes que cursan sus estudios en el sistema abierto, que se caracteriza, entre otras cosas, porque ellos son los principales responsables de su propio aprendizaje.

Como en este sistema cada alumno debe estudiar por su cuenta, en los tiempos y lugares que más le convengan, se vuelve necesaria un material que le ayude a lograr los objetivos de aprendizaje y que le facilite el acceso a los materiales didácticos (libros, publicaciones, audiovisuales, etcétera) que requiere. Por estas razones, se han estructurado estos tutoriales básicamente en cuatro grandes partes:

- 1. Información general de la asignatura
- 2. Panorama de la asignatura
- 3. Desarrollo de cada una de las unidades
- 4. Bibliografía

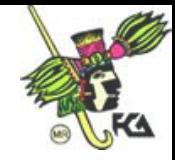

A su vez, estas cuatro partes contienen las siguientes secciones:

- La información general de la asignatura que incluye: portada, características oficiales de la materia, índice de contenido del tutorial y los nombres de las personas que han participado en la elaboración del material.
- El panorama de la asignatura contiene el objetivo general del curso, el temario oficial (que incluye solamente el título de cada unidad), y el temario detallado de todas las unidades
- Por su parte, el desarrollo de cada unidad que está estructurado en los siguientes apartados:
	- 1. Temario detallado de la unidad que es, simplemente, la parte del temario detallado global que corresponde a cada unidad.
	- 2. Desarrollo de cada uno de los puntos de cada unidad.
	- 3. Bibliografía general sugerida. Como no se pretende imponer ninguna bibliografía a los profesores, es importante observar que se trata de una **sugerencia**, **ya que cada profesor**

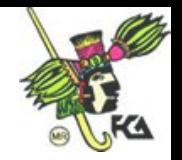

**está en entera libertad de sugerir a sus alumnos la bibliografía que le parezca más conveniente**.

Esperamos que este tutorial cumpla con su cometido y, en todo caso, deseamos invitar a los lectores, tanto profesores como alumnos, a que nos hagan llegar todo comentario o sugerencia que permita mejorarla.

A t e n t a m e n t e

L. A. y Mtra. Gabriela Montero Montiel Jefe de la División del Sistema Universidad Abierta Mayo de 2003.

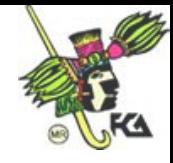

#### **Características de la asignatura**

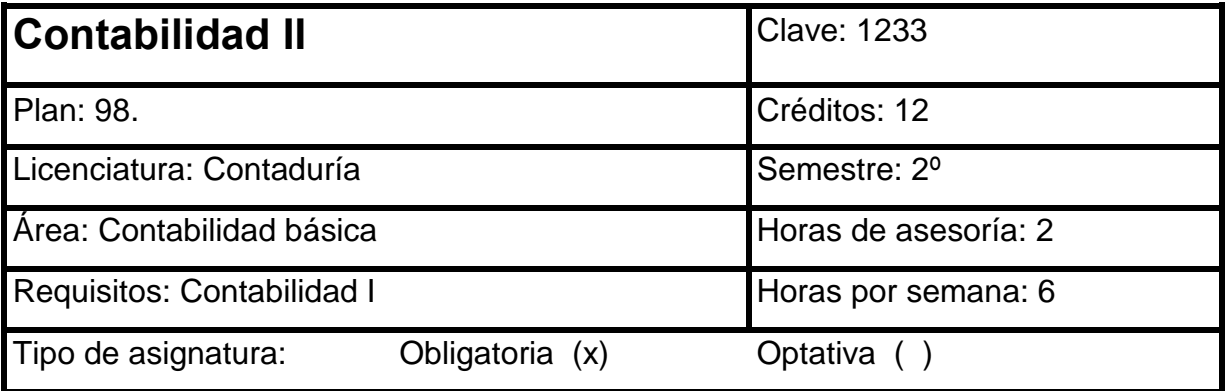

#### **Objetivos generales de la asignatura**

El alumno registrará operaciones de compra y venta de mercancía. Aplicará los métodos de valuación de inventarios y formulará la hoja de trabajo, valiéndose de los métodos manuales y electrónicos para el procesamiento de transacciones económicas y del uso de las cuentas de orden y de los paquetes de contabilidad por computadora.

#### **Temario oficial (102 horas sugeridas)**

- 1. El control de la compra y venta de mercancías (20 horas)
- 2. Métodos de valuación de inventarios (20 horas)
- 3. Hoja de trabajo (14 horas)
- 4. Cuentas de orden (12 horas)
- 5. Métodos manuales para el procesamiento de transacciones financieras (18 horas)
- 6. Método electrónico para el procesamiento de transacciones financieras (8 horas)
- 7. Paquetes de contabilidad por computadora (4 horas)
- 8. Caso práctico (6 horas)

#### **Temario detallado**

- 1. El control de la compra y venta de mercancías
	- 1.1 Concepto de manejo contable de mercancías
	- 1.2 Procedimiento analítico o pormenorizado

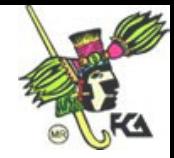

- 1.2.1 Características
- 1.2.2 Cuentas específicas
- 1.2.3 Registro de operaciones
- 1.3 Inventarios perpetuos
	- 1.3.1 Características
	- 1.3.2 Cuentas específicas
	- 1.3.3 Registro de operaciones
- 1.4 Principios de contabilidad aplicables
- 2. Métodos de valuación de inventarios
	- 2.1 Objetivo (s) de los procedimientos
	- 2.2 Diferentes métodos de valuación
	- 2.3 Precios promedios
		- 2.3.1 Características
		- 2.3.2 Efectos financieros
		- 2.3.3 Registro de operaciones
		- 2.3.4 Auxiliares para su control
	- 2.4 Primeras entradas, primeras salidas (PEPS)
		- 2.4.1 Características
		- 2.4.2 Efectos financieros
		- 2.4.3 Registro de operaciones
		- 2.4.4 Auxiliares para su control
	- 2.5 Últimas entradas, primeras salidas (UEPS)
		- 2.5.1 Características
		- 2.5.2 Efectos financieros
		- 2.5.3 Registro de operaciones
		- 2.5.4 Auxiliares para su control
	- 2.6 Principios de contabilidad aplicables
- 3. Hoja de trabajo
	- 3.1 Concepto
	- 3.2 Formato

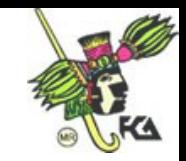

- 3.3 Objetivo
- 3.4 Balanza de comprobación
	- 3.4.1 Objetivo
	- 3.4.2 Balanza de movimientos
	- 3.4.3 Balanza de saldos
- 3.5 Ajustes
	- 3.5.1 Objetivo
	- 3.5.2 Tipos de ajuste
		- 3.5.2.1 Por pagos y cobros anticipados
		- 3.5.2.2 Por acumulación de activo y pasivo
		- 3.5.2.3 Por estimación para cuentas de cobro dudoso
		- 3.5.2.4 Por depreciaciones y amortizaciones
- 3.6 Balanza de saldos ajustados
- 3.7 Pérdidas y ganancias
- 3.8 Balanza previa
- 3.9 Reclasificaciones
- 3.10 Principio de importancia relativa
- 3.11 Principio de período contable
- 3.12 Interpretación del balance general o estado de situación financiera
- 3.13 Interpretación del estado de resultados
- 3.14 Notas a los estados financieros
	- 3.14.1 Objetivo
	- 3.14.2 Estructura
- 3.15 Información financiera complementaria
	- 3.15.1 Relación de bancos
	- 3.15.2 Relación de clientes
	- 3.15.3 Relación de deudores
	- 3.15.4 Relación de documentos por cobrar
	- 3.15.5 Relación de inventarios
	- 3.15.6 Relación de proveedores

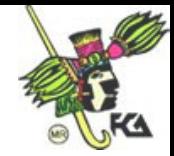

- 3.15.7 Relación de acreedores
- 3.15.8 Relación de ventas
- 3.15.9 Relación de gastos de operación
- 3.15.10 Otras relaciones
- 4. Cuentas de orden
	- 4.1 Objetivo
	- 4.2 Clasificación
		- 4.2.1 Valores ajenos
		- 4.2.2 Valores contingentes
		- 4.2.3 De control
	- 4.3 Procedimiento de registro
		- 4.3.1 Directorio
		- 4.3.2 Cruzado
	- 4.4 Operaciones que dan origen a su uso
		- 4.4.1 Avales otorgados
		- 4.4.2 Documentos descontados y endosados
			- 4.4.2.1 Con cuentas de orden
			- 4.4.2.2 Con cuenta complementaria de activo
		- 4.4.3 Juicios pendientes
		- 4.4.4 Mercancías en comisión
		- 4.4.5 Pólizas de seguro
		- 4.4.6 Depreciaciones fiscales
	- 4.5 Presentación en los estados financieros
		- 4.5.1 Principio de entidad
		- 4.5.2 Principio de realización
- 5. Métodos manuales para el procesamiento de transacciones financieras
	- 5.1 Disposiciones legales
	- 5.2 Métodos manuales para el procesamiento de datos financieros
		- 5.2.1 Diario continental
		- 5.2.2 Diario tabular

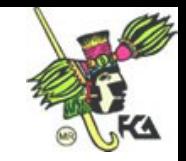

- 5.2.3 Centralizador
- 5.2.4 Pólizas
- 5.3 Diagramas de flujo de los métodos manuales
	- 5.3.1 Diario continental
	- 5.3.2 Diario tabular
	- 5.3.3 Centralizador
	- 5.3.4 Pólizas
- 5.4 Elementos para la selección de los métodos manuales
	- 5.4.1 Magnitud de la entidad
	- 5.4.2 Características y necesidades de la entidad
	- 5.4.3 Tipo y volumen de operaciones que procesan
- 5.5 Método de diario continental
	- 5.5.1 Concepto
	- 5.5.2 Características
- 5.6 Método de diario tabular
	- 5.6.1 Concepto
	- 5.6.2 Características
	- 5.6.3 Rayado de los registros
	- 5.6.4 Registro de operaciones
	- 5.6.5 Ventajas y desventajas
- 5.7 Método centralizador
	- 5.7.1 Concepto
	- 5.7.2 Características
	- 5.7.3 Rayado de los registros
	- 5.7.4 Registro de operaciones
	- 5.7.5 Ventajas y desventajas
- 5.8 Método de pólizas
	- 5.8.1 Concepto
	- 5.8.2 Características
	- 5.8.3 Rayado de los registros

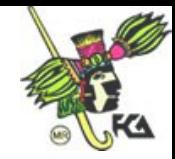

- 5.8.4 Registro de operaciones
- 5.8.5 Ventajas y desventajas
- 6. Método electrónico para el procesamiento de transacciones financieras
	- 6.1 Concepto
	- 6.2 Características
	- 6.3 Disposiciones legales
	- 6.4 Diagrama de flujo de las operaciones financieras
	- 6.5 Elementos para su selección
- 7. Paquetes de contabilidad por computadora
	- 7.1 Concepto de programa de contabilidad para microprocesador
	- 7.2 Comparación de un programa de contabilidad para microprocesador con un procesamiento manual de registro de operaciones
	- 7.3 Ventajas en el uso de programas de contabilidad para microprocesador
	- 7.4 Programas de uso comercial
	- 7.5 Equipo necesario
- 9. Caso práctico

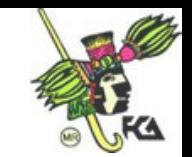

# **Unidad 1. El control de compra y venta de mercancías**

#### **Temario detallado**

- 1. El control de compra y venta de mercancías
	- 1.1 Concepto de manejo contable de mercancías
	- 1.2 Procedimiento analítico o pormenorizado
		- 1.2.1 Características
		- 1.2.2 Cuentas específicas
		- 1.2.3 Registro de operaciones
	- 1.3 Inventarios perpetuos
		- 1.3.1 Características
		- 1.3.2 Cuentas específicas
		- 1.3.3 Registro de operaciones

De manera genérica, el término control hace referencia a los métodos, sistemas, procedimientos y reglas que se establecen con la finalidad de verificar los productos, ya sea para producir lo que se vende o contar lo que se comercializa. Dichos registros pueden realizarse mediante sistemas de procesamiento electrónico o manual.

#### **1.1. Concepto de manejo contable de mercancías**

Es el control y registro contable de las mercancías que constituyen el objeto principal de cualquier entidad comercial o industrial, para identificar el volumen, características particulares y valor de los inventarios, y determinar así la utilidad correspondiente (ya sea por venta directa de mercancía o una vez transformada la materia prima).

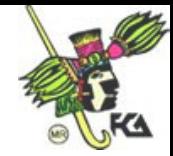

#### **1.2. Procedimiento analítico o pormenorizado**

#### **1.2.1. Características**

Este procedimiento lo utilizan aquellas entidades que tienen gran volumen de operaciones de compra-venta, como abarrotes, ferreterías, farmacias etcétera. Entre sus características fundamentales encontramos:

- A) El costo de las mercancías existentes sólo puede determinarse en la fecha cuando se practique un inventario físico.
- B) El costo de ventas se obtiene en forma global. Es decir, este sistema carece del registro contable de existencias. Sólo al final del periodo se determinará el importe de las mercancías en bodega y el costo total de ventas. En su aplicación, debemos cumplir con dos requisitos:
	- Practicar un inventario físico.
	- Valuar a precio de costo las existencias determinadas en inventario físico.

#### **1.2.2. Cuentas específicas**

El procedimiento analítico utiliza una cuenta especifica para cada operación de mercancías, inventarios, compras, gastos sobre compras, devoluciones sobre compras, rebajas sobre compras, ventas, devoluciones sobre ventas y rebajas sobre ventas.

#### A) Inventarios

Se cargan al iniciar el ejercicio, por el importe del saldo deudor que representa el inventario inicial a precio de costo. Saldo, deudor y representa el precio de costo de las mercancías existentes al iniciar el ejercicio. Se presentan en el estado de resultados formando parte del costo de ventas.

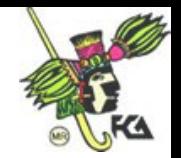

#### B) Compras

Se cargan durante el ejercicio del importe de las adquisiciones de mercancías (compras) a precio de costo. Saldo, deudor y representa el precio de costo de las mercancías adquiridas. Se presentan en el estado de resultados formando parte del costo de ventas.

#### C) Gastos sobre compras

Se cargan durante el ejercicio del importe del precio de costo de los gastos realizados al adquirir las mercancías, tales como fletes, acarreos, derechos aduanales, permisos de importación, impuestos, etcétera. Saldo, deudor y representa el precio de costo de los gastos efectuados al realizar compras de mercancías. Se presentan dentro del estado de resultados formando parte del costo de ventas de manera general y de las compras totales de manera particular.

#### D) Devoluciones sobre compras

Se abonan durante el ejercicio del importe del precio de costo de las mercancías devueltas al proveedor. Saldo, acreedor y representa el precio de costo de las mercancías devueltas al proveedor. Se presentan dentro del estado de resultados, de manera particular, para determinar las compras totales.

#### E) Rebajas sobre compras

Se abonan durante el ejercicio del importe de las reducciones que sobre el precio del costo de las mercancías adquiridas nos conceden los proveedores. Saldo, acreedor y representa el importe de las bonificaciones recibidas de los proveedores durante el ejercicio. Se presentan en el estado de resultados formando parte de costo de ventas de manera particular, en la determinación de las compras netas.

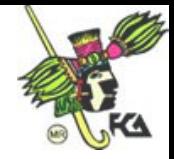

#### F) Ventas

Se abonan durante el ejercicio por el importe de las mercancías vendidas a precio de venta. Saldo, acreedor y representa el precio de venta de las mercancías entregadas a los clientes. Se presentan en la primera sección del estado de resultados formando parte de las ventas netas.

#### G) Devoluciones sobre ventas

Se cargan durante el ejercicio del importe de las mercancías que los clientes devuelven. Saldo, deudor y representa el importe de las mercancías que los clientes devolvieron. Se presenta en el estado de resultados formando parte de las ventas netas.

#### H) Rebajas sobre ventas

Se cargan durante el ejercicio del importe de las reducciones que sobre el precio de venta se concede a los clientes. Saldo, deudor y representa el importe de las reducciones que se conceden sobre el precio de venta a los clientes. Se presentan en el estado de resultados formando parte de las ventas netas.

#### **1.2.3. Registro de operaciones**

Son las afectaciones contables realizadas con la finalidad de determinar el costo de ventas o identificar la utilidad correspondiente.

#### **A)** Costo de ventas

Es el inventario inicial más las compras menos el inventario final. Para determinarlo debemos considerar que:

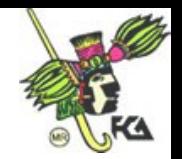

- Todos los elementos que conforman el costo están expresados a precio de costo.
- Las compras deben entenderse como compras netas.
- El inventario final se determina por un conteo físico, seguido de su valuación.
- El inventario final de un ejercicio contable pasa a ser el inventario inicial del siguiente ejercicio.

#### B) Para determinar ventas netas

La cuenta de ventas tiene abonadas todas las ventas del ejercicio, a ésta se le disminuyen las devoluciones y rebajas: la diferencia corresponderá al saldo de las ventas netas.

#### C) Determinación de compras totales

A las afectaciones contables (cargos) que tienen compras durante el ejercicio se les agregan los gastos de compra de mercancías: obtenemos compras totales.

#### D) Determinación de compras netas

A las compras totales se les disminuye (abono) el importe de las devoluciones y rebajas: determinamos compras netas.

#### **1.3. Inventarios perpetuos**

Al hablar de las transacciones con mercancías debemos tener en cuenta los siguientes objetivos:

- A) Determinar el costo de las mercancías vendidas.
- B) Conocer el costo de las mercancías en existencia a la fecha del balance.
- C) Llevar un control contable del almacén.

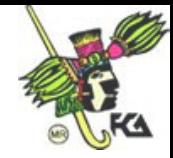

#### **1.3.1. Características**

- A) El costo de ventas se obtiene al instante, debido a que al registrar una venta es factible hacerlo simultáneamente con el costo de lo vendido.
- B) En la contabilidad se dispone, en cualquier momento, de información relativa a las mercancías existentes.
- C) Se cuenta con un control contable del movimiento y existencia para la venta de cada uno de los artículos.

#### **1.3.2. Cuentas específicas**

El sistema de inventarios perpetuos está integrado por tres cuentas: almacén, ventas y costo de ventas. Su procedimiento opera de la siguiente manera:

- A) Cuando se compra mercancía, se registra en el almacén a precio de costo con movimiento de cargo.
- B) Cuando se realiza una venta, se registra, en primer lugar, el importe de la operación en la cuenta de ventas con movimiento de abono; se afecta la cuenta de costo de ventas por medio de un cargo y se da salida de las mercancías al almacén mediante un abono.

#### **1.3.3. Registro de operaciones**

#### **A) Almacén**

Se carga por las entradas o compras de mercancías y se abona por las salidas o ventas de las mismas. Ambas acciones son a precio de costo, su saldo es deudor y representa el valor de los artículos existentes. Las cuentas complementarias del

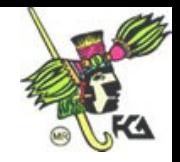

almacén pueden ser bancos, proveedores o documentos por pagar, si las mercancías se compran de contado, a crédito o si se firman documentos, respectivamente.

#### **B) Costo de ventas**

Se carga por las salidas o ventas de mercancías a precio de costo, su contracuenta es el abono al almacén por las salidas o ventas.

#### **C) Ventas**

Se cargan mediante un abono a precio de venta, es decir, incluyendo la utilidad. Además, se emplea como contracuenta la de bancos, clientes o documentos por cobrar de acuerdo con el tipo de venta que haya sido efectuada (de contado, a crédito o si se recibieron documentos firmados para su cobro futuro).

La diferencia entre ventas y costo de ventas es la utilidad obtenida por las ventas efectuadas. Por consiguiente, si las mercancías son vendidas a un precio menor al que costaron, se obtendría una pérdida.

#### **D) Operaciones complementarias**

Este sistema también contiene otras operaciones como las devoluciones sobre compras (por ejemplo, de mercancías a proveedores, ya sea por estar en mal estado o haberse recibido equivocadas o en exceso). El registro contable se efectúa con una salida o abono al almacén y como contracuenta se emplea la cuenta de proveedores, documentos por pagar o bancos, si se pagó en efectivo.

Las rebajas sobre compra son descuentos a las mercancías adquiridas y se registran disminuyendo la cuenta del almacén con un abono.

Las devoluciones sobre ventas son anulaciones parciales o totales de una venta. Se registran con el movimiento contrario a la venta. Los registros contables

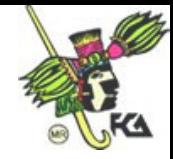

son: cargo a ventas con abono a clientes y cargo al almacén contra abono a costo de ventas.

En cuanto a las rebajas sobre ventas, no hay movimiento de mercancías, sólo del precio de venta. El registro de esta operación se realiza con un cargo a ventas y un abono a clientes.

#### **1.4. Principios de contabilidad aplicables**

Son los principios de realización y periodo contable que establecen, en términos generales, que los costos y gastos deben identificarse con el ingreso que originan; en otras palabras, el registro acumulativo de los ingresos y sus costos al realizar las operaciones y no al momento de recibirse y pagarse el efectivo.

**Bibliografía de la Unidad**

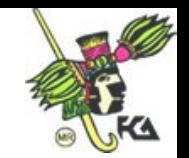

# **Unidad 2. Métodos de valuación de inventarios**

#### **Temario detallado**

- 2 Métodos de valuación de inventarios
	- 2.1. Objetivo de los procedimientos
	- 2.2. Diferentes métodos de valuación
	- 2.3. Precios promedio
		- 2.3.1. Características
		- 2.3.2. Efectos financieros
		- 2.3.3. Registro de operaciones
		- 2.3.4. Auxiliares para su control
	- 2.4. Primeras entradas, primeras salidas (PEPS)
		- 2.4.1. Características
		- 2.4.2. Efectos financieros
		- 2.4.3. Registro de operaciones
		- 2.4.4. Auxiliares para su control
	- 2.5. Últimas entradas, primeras salidas (UEPS)
		- 2.5.1. Características
		- 2.5.2. Efectos financieros
		- 2.5.3. Registro de operaciones
		- 2.5.4. Auxiliares para su control
	- 2.6. Principios de contabilidad aplicables

El rubro de inventarios lo constituyen los bienes de una empresa destinados a la venta o producción (materia prima, artículos terminados, refacciones, etcétera). Los inventarios representan uno de los renglones más importantes para la empresa, de ahí que surja la necesidad de valuar el importe de los mismos para confrontarlos con los ingresos del periodo correspondiente.

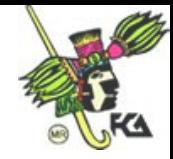

#### **2.1. Objetivo de los procedimientos**

Por lo general, los inventarios sufren variaciones en los precios de cada compra que se hace durante el periodo, aun siendo de la misma clase de mercancías. Esto hace posible que el costo de una compra concreta sea diferente a la de otra posterior; en otros términos, un mismo tipo de artículo puede tener dos o más costos de adquisición.

Por lo anterior, podemos decir que el objetivo de los métodos de valuación es determinar el costo de las mercancías vendidas y disponibles al final del periodo. Se debe elegir el que satisfaga las necesidades de la empresa, el que de mejor forma determine la utilidad neta del periodo y sea más apropiado para identificar efectos inflacionarios y fiscales.

#### **2.2. Diferentes métodos de valuación**

Se han desarrollado diversos métodos de valuación de los inventarios, cada uno de los cuales adopta un punto de vista distinto respecto del tratamiento de la situación económica específica de la entidad; los principales son:

- A) Costos promedio.
- B) Primeras entradas, primeras salidas (PEPS).
- C) Últimas entradas, primeras salidas (UEPS).

#### **2.3. Precios promedio**

El proceso para calcular el costo consiste en dividir el importe del saldo entre el número de unidades en existencia. Esta operación se efectuará en cada compra,

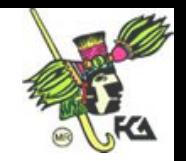

siempre que haya una modificación del saldo y de existencias. El costo promedio determinado se valuará conforme al costo de venta y al inventario final.

#### **2.3.1. Características**

- Resulta sencillo en el manejo de registros de auxiliares de almacén.
- Presenta fácil determinación del costo.
- Utiliza un solo precio de venta.
- Se emplea en épocas de estabilidad económica.

#### **2.3.2. Efectos financieros**

Es recomendable el implemento de precios promedio en épocas de estabilidad económica, ya que al no existir movimientos continuos ni bruscos en los precios (inflación), el costo de ventas puede ser representativo del mercado. Su principal desventaja se presenta en épocas con índices de inflación elevados, pues al calcular los artículos a precios promedio se alejan de los valores del mercado, que son necesarios para una correcta valuación del costo de ventas y del inventario final.

Hay varias formas para calcular el costo promedio, como el promedio simple, móvil o ponderado. En términos generales, todos tienen en común el hecho de dividir el saldo entre las existencias.

#### **2.3.3. Registro de operaciones**

Es la afectación contable de las transacciones realizadas por la entidad. Es decir, las salidas se valúan al costo promedio y, como consecuencia, las existencias en bodega también quedan valuadas en el mismo rubro.

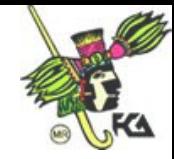

Por ejemplo, supongamos dos entradas al almacén por compra de algún artículo, a costos diferentes, como los siguientes:

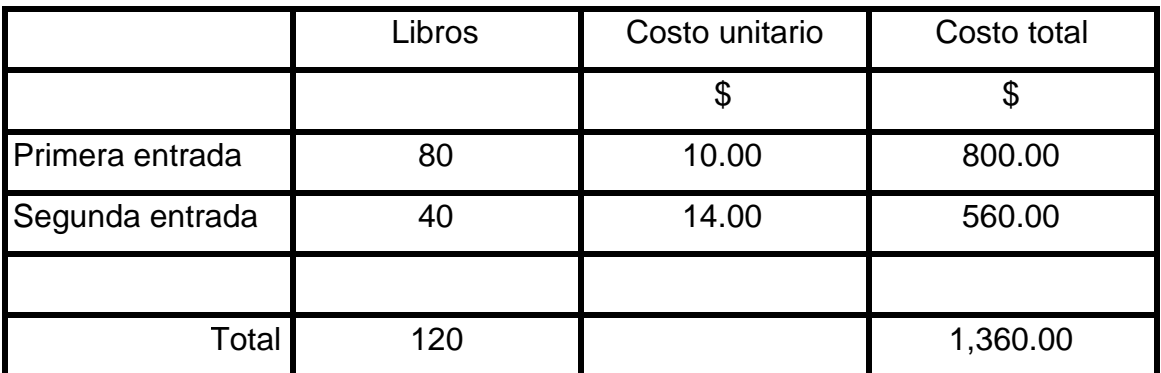

(Cuadro número 1)

Costo promedio = saldo / existencias Costo de ventas = 1,360.00 / 120.00 = 11.33

#### **2.3.4. Auxiliares para su control**

El control y registro de auxiliar de almacén es sencillo y no requiere de un trabajo exhaustivo. A continuación, mostramos un ejemplo del manejo de la tarjeta auxiliar de almacén:

- La empresa Libros Mágicos, S. A. inicia operaciones el 1 de enero de 2001 con los siguientes saldos: bancos, \$3,000.00; almacén, \$10,000.00 (1000 libros a \$10.00 c/u); y capital social, \$13,000.00.
- Se compran a crédito 60 libros a \$15.00 c/u.
- Se adquieren a crédito 40 libros a \$20.00 c/u.
- Se adquieren a crédito 20 libros a \$25.00 c/u.
- Se venden de contado 245 libros a \$30.00 c/u.

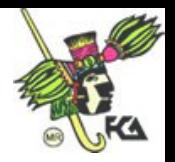

# **LIBROS MÁGICOS, S. A. TARJETA AUXILIAR DE ALMACÉN**

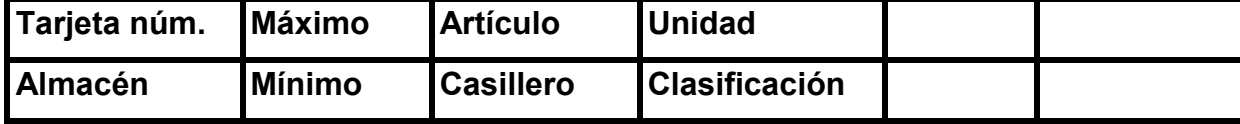

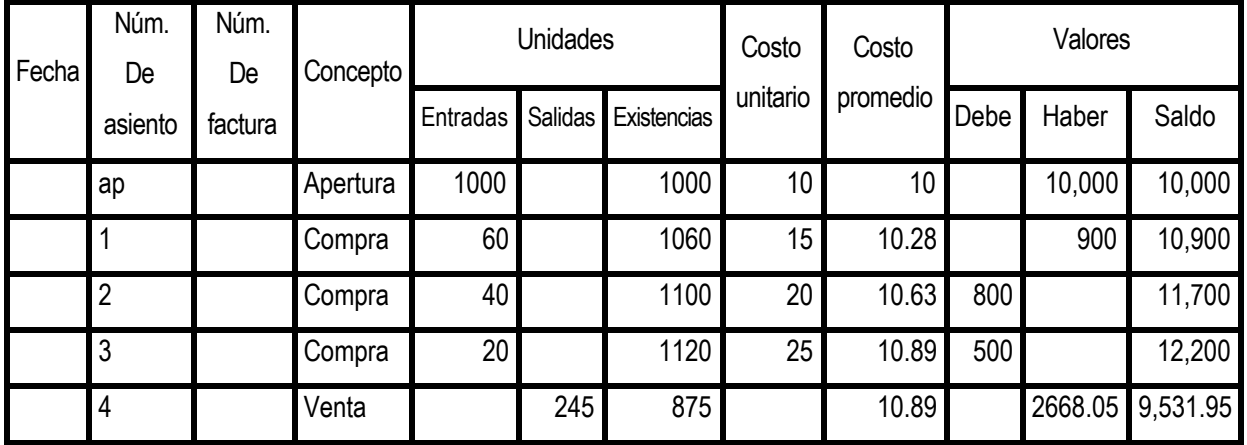

(Cuadro número 2)

# **2.4. Primeras entradas, primeras salidas (PEPS)**

Esta herramienta se basa en el supuesto de que las primeras unidades en entrar al almacén o a la producción serán las primeras en salir, en el mismo orden en que entraron. Este supuesto se aplica únicamente cuando a las salidas se les aplican los costos en el orden en que ocurrieron al comprar.

#### **2.4.1. Características**

- A) Las primeras mercancías en entrar al almacén serán las primeras en salir.
- B) En el inventario final quedan los costos de las compras mas recientes.
- C) Distorsionan la utilidad, sobre todo en épocas inflacionarias.

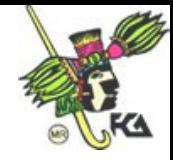

- D) En la salida y/o venta de mercancías se les aplica a éstas el costo unitario de la entrada más antigua, hasta agotar el número de unidades adquiridas en esa compra. Así se continúa sucesivamente hasta agotar las unidades de cada adquisición.
- E) Las existencias en bodega quedan valuadas según los costos de las compras más recientes; las compras más antiguas se han ido agotando por las salidas.
- F) El inventario a una fecha determinada puede estar valuado a dos o más costos, a diferencia del método de precios promedio, donde las existencias quedan valuadas a un solo costo.

#### **2.4.2. Efectos financieros**

El costo de ventas se valúa a precios antiguos, al enfrentarlos con los ingresos del periodo (sobre todo en época de inflación), la utilidad se distorsiona en razón de que aquéllos quedan sobrevaluados. No precisamente provienen de un incremento en las ventas, sino de confrontar precios actuales con antiguos.

#### **2.4.3. Registro de operaciones**

Al valuar los inventarios con el método PEPS, obtendremos un menor costo de ventas, consecuentemente mayor utilidad; los inventarios quedan valuados a los costos de las compras más recientes.

#### **A) Determinación del costo de ventas**

Supongamos la venta de 245 libros.

- $\bullet$  245 libros a \$10 c/u = \$2,450 a precio del inventario inicial
- $\bullet$  60 libros a \$15 c/u = \$900 a precio de la primera compra
- $\bullet$  40 libros a \$20 c/u = \$800 a precio de la segunda compra

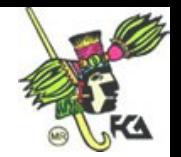

 $\bullet$  20 libros a \$25 c/u = \$500 a precio de la tercera compra

Costo de ventas actualizado = \$2,450, valuado a los precios de la primera compra. En este caso, consideramos el inventario inicial como primera instancia, ya que es suficiente para abastecer dicha venta sin necesidad de tomar las compras posteriores.

#### **B) Valuación del inventario final**

- Inventario inicial: 1000 libros a  $$10 c/u = $10,000$ Más
- Compras 20 libros a  $$25 \text{ c/u} = $500$ 40 libros a \$20 c/u = \$800 60 libros a \$15 c/u = \$900

Menos

- Ventas 245 libros a  $$10 \text{ c/u} = $2,450$
- $\bullet$  Inventario final = inventario inicial más compras menos ventas
- $\bullet$  En libros = 1000 más120 menos 245 = 875 libros
- $\bullet$  En valor =  $$10,000$  más \$2,200 menos \$2,450 = \$9,750

#### **2.4.4. Auxiliares para su control**

Es importante señalar que el manejo físico de los artículos en el almacén no precisa coincidir con la manera como son valuados. Por ejemplo:

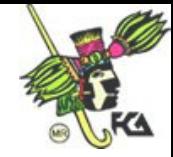

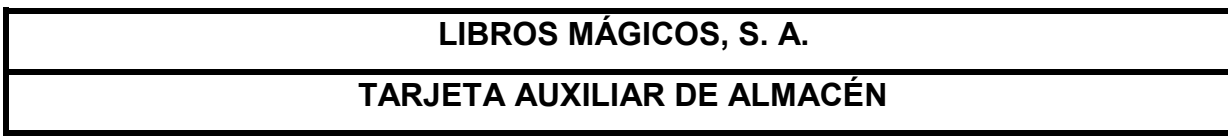

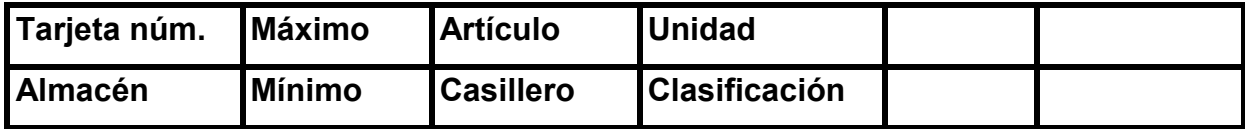

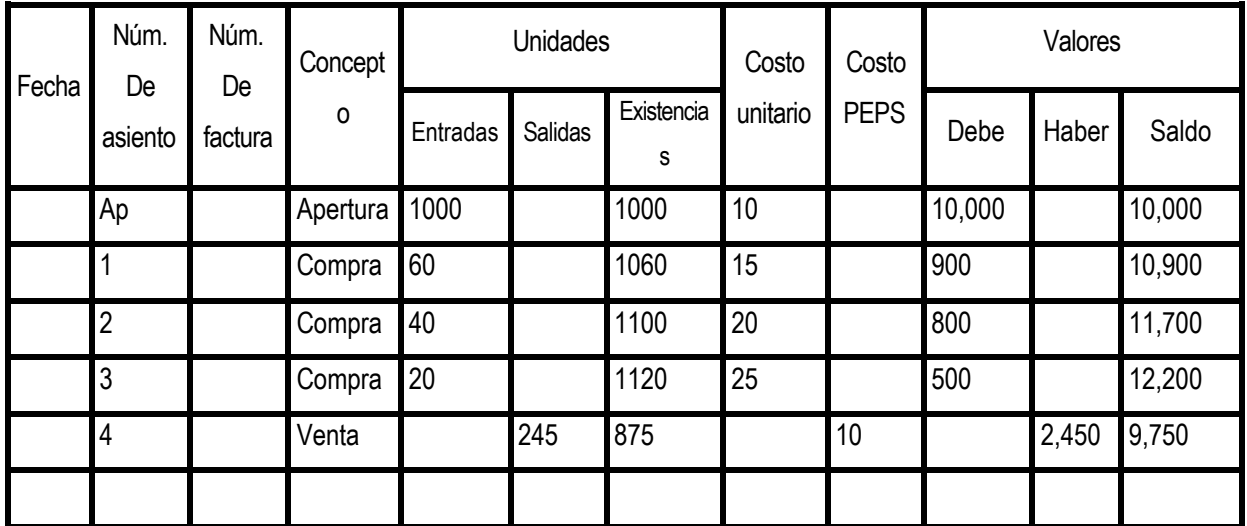

(Cuadro número 3)

# **2.5. Últimas entradas, primeras salidas (UEPS)**

En este método, las últimas mercancías compradas son las primeras en salir del almacén para la venta.

# **2.5.1. Características**

- A) Recomendable en épocas inflacionarias.
- B) Su registro contable requiere mayor cuidado.
- C) El inventario final queda valuado en costos antiguos.
- D) El costo queda valuado a precios recientes o actuales.

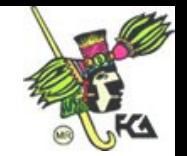

- E) El saldo final del periodo es el inicial del nuevo ejercicio.
- F) Puede manejar 2 o más costos en un solo artículo.

#### **2.5.2. Efectos financieros**

El costo de ventas queda valuado según el precio de las últimas compras del ejercicio. Éstas se apegan mucho a los costos de reposición o de mercado; como consecuencia, el costo de ventas se valúa a precios actuales, y al confrontar los ingresos del periodo, las utilidades resultan más adecuadas y cercanas a la realidad. En el estado de resultados se mostrarán estos efectos.

#### **2.5.3. Registro de operaciones**

Por ejemplo, supongamos la venta de 245 libros.

#### **A) Determinación del costo de ventas**

- $\bullet$  20 libros a \$25 c/u = \$500, a precio de la tercera compra
- $\bullet$  40 libros a \$20 c/u = \$800, a precio de la segunda compra
- 60 libros a \$15 c/u = \$900, a precio de la primera compra
- $\bullet$  125 libros a \$10 c/u = \$1,250 a precio del inventario inicial
- Costo de ventas actualizado: \$3,450, valuado a los precios de las últimas compras del ejercicio.

#### **B) Valuación del inventario final**

- Inventario inicial: 1000 libros a  $$10 c/u = $10,000$ Más
- Compras:  $20$  libros a \$25 c/u = \$500

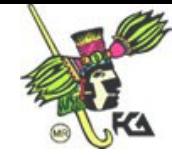

40 libros a \$20 c/u = \$800 60 libros a \$15 c/u = \$900

Menos

Ventas: 20 libros a \$25 c/u = \$500 40 libros a \$20 c/u = \$800 60 libros a \$15 c/u = \$900 125 libros a \$10 c/u = \$1,250

- Inventario final = inventario inicial más compras menos ventas
- $\epsilon$  En libros = 1000 más 120 menos 245 = 875 libros
- $\bullet$  En valor = \$10,000 más \$2,200 menos \$3,450 = \$8,750

#### **2.5.4. Auxiliares para su control**

El manejo del sistema UEPS en las tarjetas auxiliares de almacén requiere de cuidado, ya que una entrada puede quedar sólo parcialmente consumida, debido a que antes de que se agote se efectúe otra entrada, y a ésta precisamente es a la que le damos salida primero. En tal caso, la entrada que tiene un consumo parcial no podrá agotarse hasta que las compras posteriores a ella queden totalmente consumidas.

Para ilustrar lo anterior, nos situamos en un almacén de libros cuyo saldo inicial es de 1000 unidades con valor unitario de \$10. Se realiza la primera compra por 60 libros con un costo unitario de \$15; la segunda, de 40 a \$20 cada uno; la tercera, de 20 a \$25 el ejemplar. Se realiza una venta de 245 libros, para lo cual se da salida primero a los 20 de la última compra. Posteriormente, salen los 40 libros de la penúltima compra, y así sucesivamente se van dando salida a los de las siguientes compras hasta completar la salida total.

En la siguiente tarjeta auxiliar de almacén mostramos las afectaciones correspondientes.
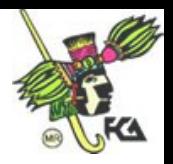

# **LIBROS MÁGICOS, S. A.**

# **TARJETA AUXILIAR DE ALMACÉN**

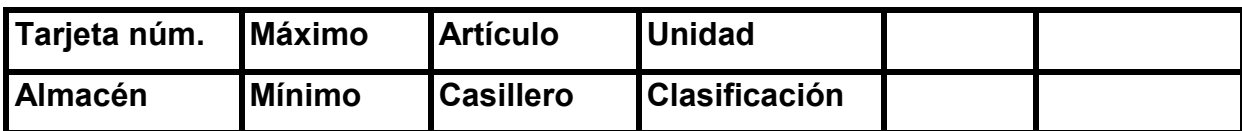

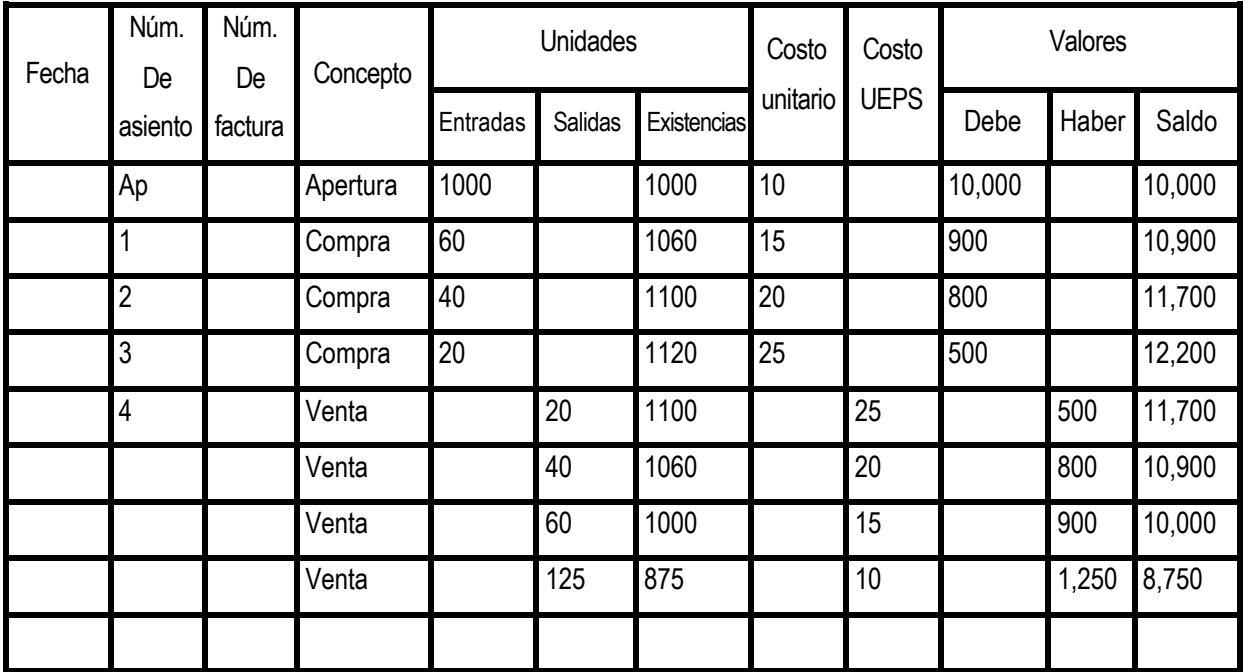

(Cuadro número 4)

## **2.6. Principios de contabilidad aplicables**

Dentro de los referidos al rubro de inventarios, tenemos los principios de realización y periodo contable. Las transacciones se registran en el momento cuando se generan e identifican en el periodo que se originaron. Esto para determinar la correcta valuación del importe que se ha de mostrar como resultado final al concluir el periodo contable.

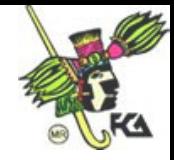

# *Caso práctico*

La empresa Libros Mágicos, S. A. inicia operaciones el 1 de enero del 2001 con los siguientes saldos: bancos, \$3,000.00; almacén, \$10,000.00 (1000 libros a \$10.00 c/u); y capital social, \$13,000.00.

- Se compran a crédito 60 libros a \$15.00 c/u.
- Se adquieren a crédito 40 libros a \$20 c/u.
- Se adquieren a crédito 20 libros a \$25.00 c/u.
- Se venden de contado 245 libros a \$30.00 c/u.

# **Debemos realizar operaciones de diario:**

**- Asiento de apertura -** Bancos: 3,000 Almacén: 10,000

Capital social  $= 13,000$ 

**- Asiento 1 –**

Almacén: 900

Proveedores = 900

**- Asiento 2-**

Almacén: 800

Proveedores = 800

**- Asiento 3 -**

Almacén: 500

Proveedores = 500

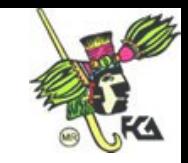

**- Asiento 4-** Bancos: 7,350

Ventas = 7,350

**- Asiento 5-**

Costo de ventas: 2,668.05

Almacén = 2,668.05

# **Bibliografía de la Unidad**

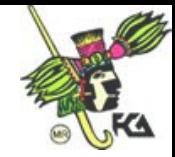

# **Unidad 3. Hoja de trabajo**

# **Temario detallado**

- 3. Hoja de trabajo
	- 3.1. Concepto
	- 3.2. Formato
	- 3.3. Objetivo
	- 3.4. Balanza de comprobación
		- 3.4.1. Objetivo
		- 3.4.2. Balanza de movimientos
		- 3.4.3. Balanza de saldos
	- 3.5. Ajustes
		- 3.5.1. Objetivo
		- 3.5.2. Tipos de ajuste
			- 3.5.2.1. Por pagos y cobros anticipados
			- 3.5.2.2. Por acumulación de activo y pasivo
			- 3.5.2.3. Por estimación para cuentas de cobro dudoso
			- 3.5.2.4. Por depreciaciones y amortizaciones
	- 3.6. Balanza de saldos ajustados
	- 3.7. Pérdidas y ganancias
	- 3.8. Balanza previa
	- 3.9. Reclasificaciones
	- 3.10. Principio de importancia relativa
	- 3.11. Principio de periodo contable
	- 3.12. Interpretación del balance general o estado de situación financiera
	- 3.13. Interpretación del estado de resultados
	- 3.14. Notas a los estados financieros
		- 3.14.1. Objetivo
		- 3.14.2. Estructura
	- 3.15 . Información financiera complementaria

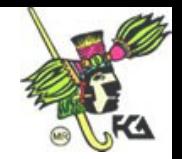

- 3.15.1. Relación de bancos
- 3.15.2. Relación de clientes
- 3.15.3. Relación de deudores
- 3.15.4. Relación de documentos por cobrar
- 3.15.5. Relación de inventarios
- 3.15.6. Relación de proveedores
- 3.15.7. Relación de acreedores
- 3.15.8. Relación de ventas
- 3.15.9. Relación de gastos de operación
- 3.15.10. Otras relaciones

Si se trabaja con el método manual, al final del periodo contable es necesario, antes de elaborar los estados financieros, realizar un documento de carácter interno: hoja de trabajo. Sin embargo, cuando se labora con métodos de registro electrónico, la hoja de trabajo no es necesaria.

## **3.1. Concepto**

La hoja de trabajo es un documento contable de carácter interno –propiedad del contador público–, elaborada con la finalidad de ajustar los saldos de las cuentas de mayor, para que éstos presenten información real, base para preparar y presentar estados financieros útiles, confiables y oportunos, necesarios para la toma de decisiones.

#### **3.2 Formato**

La hoja de trabajo esta conformada por:

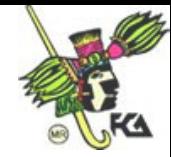

## A) Encabezados

- 1. Nombre de la empresa
- 2. Mención de hoja de trabajo
- 3. Periodo contable que abarca

## B) Contenido

**Número de cuenta:** número de cuenta en el libro mayor o el de su catálogo.

**Concepto:** nombre de todas las cuentas que integran la contabilidad de la empresa de acuerdo con la clasificación que tengan los activos, pasivos y capital, seguidos de sus cuentas complementarias; posteriormente, se anotan las de resultados y se abre una (cuenta) para mostrar el importe de la utilidad o pérdida neta del ejercicio.

**Columnas 1 a 4:** corresponden a la balanza de comprobación; dos para los movimientos que reflejan las operaciones realizadas durante el periodo, y las otras dos, para los saldos.

**Columnas 5 y 6**: aquí, los asientos de ajuste corrigen o modifican los saldos de las cuentas para que coincidan con la realidad, tienen como finalidad obtener la utilidad o pérdida neta del periodo.

**Columnas 7 y 8:** corresponden a la balanza de saldos ajustados.

**Columnas 9 y 10:** aquí se registran asientos de pérdidas y ganancias.

**Columnas 11 y 12:** presentan la balanza previa al balance general.

Gráficamente, así se presenta la hoja de trabajo

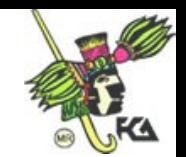

# **\* OJO. INSERTAR CUADRO 1 DE HOJA DE TRABAJO.**

#### **3.3. Objetivo**

La hoja de trabajo se realiza para verificar la exactitud de los registros contables, hacer las correcciones necesarias, llevar a cabo los ajustes correspondientes y ordenar la información para presentar los estados financieros.

#### **3.4. Balanza de comprobación**

Es un documento que enumera las cuentas de mayor general que se elaboran al cierre del periodo mensual o anual, que contiene los movimientos y saldos de las operaciones económicas que afectan o modifican la información financiera de la entidad.

## **3.4.1. Objetivo**

La balanza de comprobación tiene como finalidad comprobar que el registro de operaciones y la afectación contable de las transacciones ha cumplido con la partida doble; en otras palabras, que coincide la suma de las columnas del cargo y el abono.

#### **3.4.2. Balanza de movimientos**

Este documento se elabora al cierre del periodo y refleja los movimientos contables que han afectado las diferentes cuentas de la entidad, producto de las operaciones económicas realizadas.

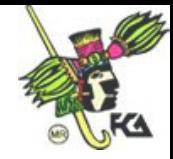

# **3.4.3. Balanza de saldos**

Una vez registrados los movimientos deudores o acreedores de las operaciones realizadas por la entidad económica en la balanza de movimientos, se determinan los saldos de las diferentes cuentas que tuvieron alguna afectación contable durante el periodo.

## **3.5. Ajustes**

Son los asientos contables formulados para modificar el saldo de dos o más cuentas que, por alguna circunstancia, no reflejan la realidad en un momento determinado.

## **3.5.1. Objetivo**

Los ajustes tienen por objeto corregir un error o dar cumplimiento a las reglas de valuación de los diversos conceptos que integran los estados financieros, por ejemplo, dar de baja en libros una partida, hacer una previsión para cuentas incobrables, considerar una depreciación o amortización.

## **3.5.2. Tipos de ajuste**

## **3.5.2.1. Por pagos y cobros anticipados**

Los pagos anticipados representan beneficios futuros que se obtendrán mediante el uso o consumo del bien o servicio. Son aplicados al resultado de operación (gasto devengado) en el momento cuando se reciban, por el paso del tiempo o por el uso de

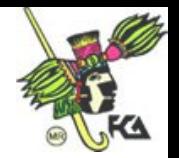

los mismos. Además, la afectación contable del ajuste se carga a gastos de venta o administración y abona a la propia cuenta de pagos anticipados.

Por su parte, los cobros anticipados operan de manera similar; la diferencia es que en este caso la entidad es la que proporcionará o devengará el servicio (acción que registrará en cada periodo).

#### **3.5.2.2. Por acumulación de activo y pasivo**

Producto de las operaciones realizadas y cumpliendo con el principio del periodo contable, deben registrarse las cuentas por cobrar (activo) para reconocer contablemente los derechos de cobro; independientemente que hallan sido pagadas o no.

Del mismo modo funcionan los ajustes del pasivo, al reconocer contablemente las obligaciones de pago, las cuales deberán registrar los gastos devengados durante el periodo, independientemente de que no se hayan pagado, afectando así los resultados de operación**.**

#### **3.5.2.3. Por estimación para cuentas de cobro dudoso**

Son los ajustes que registra cada empresa, de acuerdo con su experiencia, sobre las cuentas incobrables que pueden generarse durante un periodo determinado. Con este tipo de ajuste, se carga a las cuentas de gastos de ventas o administración y se abona a la cuenta complementaria de activo (estimaciones para cuentas de cobro dudoso).

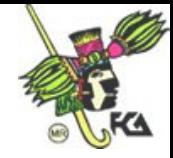

## **3.5.2.4. Por depreciaciones y amortizaciones**

Este ajuste corresponde a la recuperación del costo de un activo fijo tangible que, a través del tiempo y del uso, demerita su vida útil y valor comercial. Esta recuperación de los activos se realiza de manera sistemática cargando al resultado de operación del periodo y abonando a una cuenta complementaria de activo (depreciación acumulada).

El registro de los ajustes por amortización es similar al de la depreciación, con la particularidad de que los primeros se aplican para los cargos diferidos y activos intangibles. El movimiento contable que se efectúa se carga al resultado de operación y se abona a las cuentas complementarias de activo (amortizaciones). Si los diferidos o intangibles comprenden varios periodos, la aplicación debe realizarse proporcionalmente.

#### **3.6. Balanza de saldos ajustados**

Se elabora al cierre del periodo mensual o anual, a partir de los saldos de las cuentas que conforman la balanza de comprobación (más /+/ menos /–/ los movimientos deudores o creedores de los ajustes generados durante el periodo). Esto da como resultado la balanza de saldos ajustados (cuyo objeto es mostrar la situación real de la entidad económica).

## **3.7. Pérdidas y ganancias**

Esta cuenta es conocida como *liquidadora,* ya que registra aumentos y disminuciones de todas las cuentas de resultados (ingresos, costos, gastos y productos financieros), que salda al final del periodo para determinar la utilidad o pérdida del ejercicio. Se carga por todas las operaciones de gastos, costos y gastos financieros, y se abona por todas las de ventas y productos financieros. Si el resultado es deudor significa pérdida, si es acreedor, utilidad.

#### **3.8. Balanza previa**

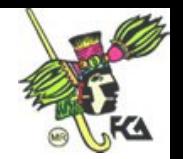

Sección de hoja de trabajo, elaborada con anticipación a la elaboración del estado de situación financiera, cuyo objetivo es integrar las cuentas del balance general para verificar la aplicación de la dualidad económica de las operaciones (partida doble).

## **3.9. Reclasificaciones**

Tienen como finalidad corregir un movimiento contable aplicado erróneamente a una cuenta, o dar cumplimiento a las reglas de valuación de la información financiera al pasar al cierre del periodo los saldos de las cuentas que resultaron de naturaleza contraria a la que tienen. Por ejemplo, un sobre giro bancario, cuyo saldo acreedor se debe reflejar en el estado de situación financiera como pasivo.

## **3.10. Principio de importancia relativa**

Establece que la información financiera debe incluir los aspectos más importantes y trascendentes de la empresa, con el propósito de cumplir el requisito de utilidad. Por regla general, debe tomarse como referencia la trascendencia que tiene una partida determinada en relación con otra, para saber si es representativa o no.

# **3.11. Principio de periodo contable**

Establece que la información financiera de una entidad se encuentra en constante cambio, como consecuencia de las operaciones económicas que realiza. Entonces, como no pueden pararse las actividades para determinar la utilidad o pérdida, se realiza un "corte convencional" para medir el resultado de sus operaciones cuidando

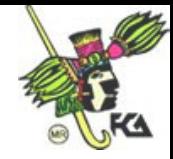

que en el periodo queden registrados todos los costos que dieron origen a los ingresos.

La información financiera, elaborada bajo este principio, es muy útil en la toma de decisiones.

## **3.12. Interpretación del balance general o estado de situación financiera**

Al interpretar el balance general, conocemos la situación financiera en una fecha determinada, recursos, deudas, capacidad de pago, capital de trabajo y rentabilidad que tiene la empresa, cuantificada en unidades monetarias.

## **3.13. Interpretación del estado de resultados**

La lectura del estado de resultados refleja las consecuencias de las operaciones de una entidad (utilidad o pérdida), como conclusión de las transacciones realizadas durante un lapso determinado. Está compuesta básicamente de ventas, costos, gastos y utilidad o pérdida.

Además, en el estado de resultados, se aprecia la rentabilidad de la entidad mediante el conocimiento de la utilidad o pérdida en relación con la inversión realizada.

## **3.14. Notas a los estados financieros**

Son explicaciones amplias acerca de las partidas que componen el balance general y el estado de resultados, con base en las reglas particulares de presentación aplicables a los estados financieros. Estas notas son parte integrante de la información financiera.

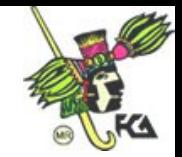

## **3.14.1. Objetivo**

El propósito de las notas a los estados financieros es aclarar las partidas que los constituyen, para interpretarlos adecuadamente.

#### **3.14.2. Estructura**

Las notas pueden presentarse al calce de los estados financieros si éstas son breves; de lo contrario, se anexan por separado. Estas anotaciones contienen el registro de hechos o eventos posteriores que pueden afectar la información financiera, políticas contables utilizadas en la preparación de la información, explicación de motivos de cambio, o aplicación de reglas y procedimientos contables.

## **3.15. Información financiera complementaria**

Es la información adicional necesaria para interpretar y evaluar la posición financiera de una entidad, por medio de diversas relaciones, que puntualizamos a continuación.

## **3.15.1. Relación de bancos**

Listado que conforman las diversas cuentas bancarias que integran el efectivo disponible. Debe especificar: nombre del banco, número y tipo de cuenta, firmas registradas, rendimientos –si los hay– y saldo.

## **3.15.2. Relación de clientes**

Listado que muestra los principales clientes de la empresa, su antigüedad y saldo.

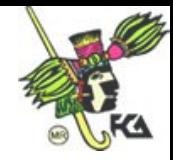

# **3.15.3. Relación de deudores**

Establece los derechos que tiene la entidad para cobrar la cantidad que le adeudan. Hace referencia al nombre del deudor**,** fecha de pago, antigüedad y saldo.

# **3.15.4. Relación de documentos por cobrar**

Muestra el valor nominal de los títulos de crédito (pagarés y letras de cambio) recibidos -ya sea por venta de mercancías u otros conceptos a favor de la empresa-.

## **3.15.5. Relación de inventarios**

Representa el costo de las mercancías en existencia: listado de cada uno de los artículos, número, compras, salidas y antigüedad.

# **3.15.6. Relación de proveedores**

Representa los adeudos que tiene la empresa por concepto de mercancía (crédito). Está integrada por los nombres de proveedores, importe y saldos.

# **3.15.7. Relación de acreedores**

Es el registro de cantidades pendientes a pagar, por conceptos diversos que no derivan de compras de mercancías o impuestos. En ésta debemos anotar el nombre del acreedor, concepto, importe y saldo.

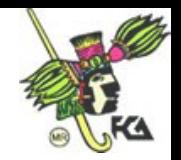

## **3.15.8. Relación de ventas**

Está integrada por el importe de las ventas efectuadas durante el periodo, las cuales se confrontan con las del periodo anterior para determinar variantes e identificar causas de las mismas, y así establecer medidas correctivas.

#### **3.15.9. Relación de gastos de operación**

Son aquellas erogaciones normales que la entidad económica realiza durante el periodo contable, con el fin de alcanzar sus objetivos. En esta relación son identificados los gastos de venta, administración, financieros, etcétera, para compararlos con los del periodo anterior e identificar variaciones.

## **3.15.10. Otras relaciones**

Las referidas a operaciones o eventos –ordinarios o extraordinarios– necesarios para complementar la información financiera (revaluación, investigación de mercados, cifras dictaminadas…).

**Bibliografía de la Unidad**

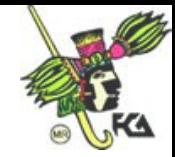

# **Unidad 4. Cuentas de orden**

# **Temario detallado**

- 4. Cuentas de orden
	- 4.1 Objetivo
	- 4.2 Clasificación
		- 4.2.1 Valores ajenos
		- 4.2.2 Valores contingentes
		- 4.2.3 De control
	- 4.3 Procedimiento de registro
		- 4.3.1 Directo
		- 4.3.2 Cruzado
	- 4.4 Operaciones que dan origen a su uso
		- 4.4.1 Avales otorgados
		- 4.4.2 Documentos descontados y endosados
			- 4.4.2.1 Con cuentas de orden
			- 4.4.2.2 Con cuenta complementaria de activo
		- 4.4.3 Juicios pendientes
		- 4.4.4 Mercancías en comisión
		- 4.4.5 Pólizas de seguro
		- 4.4.6 Depreciaciones fiscales
	- 4.5 Presentación en los estados financieros
		- 4.5.1 Principio de entidad
		- 4.5.2 Principio de realización

Las cuentas de orden son uno de los instrumentos que utiliza la contabilidad para clasificar los elementos u operaciones que celebra la entidad y que no modifican su estructura financiera.

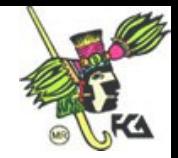

## **4.1. Objetivo**

Registrar en libros contables, para consignar los derechos u obligaciones contingentes que esperan una resolución. Lo anterior, con el propósito de recordar o controlar ciertos aspectos administrativos.

## **4.2. Clasificación**

Tiene como base los cuatro casos concretos cuando deben establecerse cuentas de orden: valores ajenos o contingentes, emisión de valores y valores duales. Para fines de su presentación en el balance general, las cuentas de orden se clasifican en valores ajenos, contingentes y de control.

## **4.2.1. Valores ajenos**

Son aquellas operaciones en virtud de las cuales las entidades reciben, transitoria o permanentemente, recursos que no son de su propiedad. Por ejemplo, mercancías en comisión y depósitos recibidos en garantía.

## **4.2.2. Valores contingentes**

Son transacciones a través de las cuales las entidades asumen una responsabilidad aleatoria, la cual puede desaparecer o convertirse en un compromiso real, dependiendo de la ocurrencia de ciertos hechos imprevisibles.

## **4.2.3. De control**

Son aquellas que son registradas por duplicado, con el objeto de controlar aspectos financieros o extra financieros. Es el caso de las entidades cuya tasa de depreciación y/o amortización contable difiere de la fiscal. Las primeras constituyen un valor financiero, no así las segundas (lo mismo ocurre con los presupuestos).

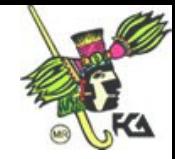

## **4.3. Procedimiento de registro**

Las cuentas de orden se establecen en grupos de dos. Siempre existe una cuenta deudora y otra acreedora que darán como resultado saldos numéricos iguales de naturaleza contraria. La denominación de cada pareja de cuentas deberá aludir a una misma transacción.

## **4.3.1. Directo (paralelo)**

En este procedimiento, la afectación contable de una operación es registrada en una cuenta deudora como acreedora (únicamente en las cuentas de orden, las de balance no intervienen).

## **4.3.2. Cruzado**

Se asienta cuando, en una operación contable, interviene una cuenta de orden como deudora y como acreedora, una de balance o resultados. El procedimiento también puede ser a la inversa. Después del segundo registro, las cuentas de orden deberán dar resultados iguales.

## **4.4. Operaciones que dan origen a su uso**

La existencia de diversos créditos comerciales en las entidades económicas origina diferentes maneras de usarlos (los créditos). Veamos a continuación los más significativos.

## **4.4.1. Avales otorgados**

Son obligaciones adquiridas por una persona ajena al deudor para garantizar el cumplimiento pactado de una deuda, en el caso de que aquél no pueda cumplir.

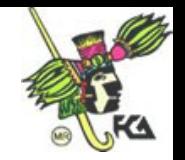

#### **4.4.2. Documentos descontados y endosados**

Se refieren al descuento de títulos de crédito (letras de cambio y pagarés). Para adquirir fondos, no es necesario que el comerciante espere hasta que venzan aquéllos para cobrarlos a sus clientes; únicamente debe descontarlos, en el caso de la letra de cambio, y endosarlo, si es pagaré, en una institución de crédito o un particular (recibirá el efectivo correspondiente al valor nominal menos los descuentos).

*Valor nominal*. Cantidad -escrita o impresa- que establece el documento.

**Descuento**. Interés y comisión de cobro que la institución de crédito o un particular diminuye al valor nominal. El valor nominal de documento menos el descuento dan como resultado el valor actual o real.

#### Ejemplo

Con la finalidad de ilustrar el concepto anterior vamos a suponer una letra de cambio con valor de \$3,000.00. Quince días antes de vencer, el banco descuenta y cobra interés de 1% mensual y comisión de \$3.00.

> Interés = valor nominal x tasa x tiempo 30 Interés =  $\frac{3000 \times 0.01 \times 15}{2} = 450 = $15$ 30 30 Valor nominal del documento = \$3,000.00 Menos descuento Interés de 1% mensual sobre 15 días = \$15.00 Comisión de cobro =  $$3.00$  18.00 Valor real o actual  $=$  \$2,982.00

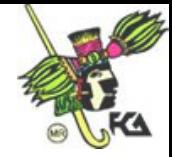

## **4.4.2.1. Con cuentas de orden**

Considerando que al endosar un documento se adquiere una responsabilidad contingente, las cuentas de orden que se establecen corresponden al grupo de valores contingentes. En este caso, los nombres de las cuentas que debemos utilizar son: documentos endosados, cuenta de orden deudora (C.O.D.); responsabilidad por endoso, cuenta de orden acreedora (C.O.A.). El movimiento de ambas cuentas debe ser compensado y el saldo, numéricamente igual, pero de naturaleza contraria, de manera que refleje la responsabilidad contingente del endosante. La afectación contable de estas cuentas es la siguiente:

- A) Al endosar un documento, se carga a documentos endosados y se abona responsabilidad por endoso, por el valor nominal del mismo.
- B) Al tener conocimiento de que el documento endosado ha sido cobrado, o es devuelto por falta de cobro, se carga responsabilidad por endoso y se abona a documentos endosados.

El saldo de estas cuentas se presenta al pie del balance general (dentro del grupo de valores contingentes).

## **4.4.2.2. Con cuenta complementaria de activo**

La cuenta utilizada en este caso se denomina documentos descontados o endosados (cuenta de pasivo contingente).

Se abona:

 Del valor nominal de los documentos de crédito que se endosan a terceras personas.

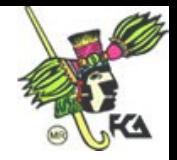

Se abona:

- Del valor nominal de los documentos de crédito endosados que han sido pagados.
- Del valor nominal de los documentos de crédito endosados que le sean devueltos al endosante por no haber sido cobrados.

El saldo de esta cuenta es acreedor y representa el importe del valor nominal de los documentos de crédito endosados que aún no han sido pagados. Además, reflejan la responsabilidad contingente que tiene el endosante (persona que cede sus derechos).

La cuenta de pasivo contingente, documentos descontados o endosos, se presenta en el balance general como cuenta complementaria de activo, deduciendo su saldo de la cuenta que tenga documentos por cobrar (cuenta de activo). Por ejemplo, documentos por cobrar = \$4,200.00, (menos) documentos descontados o endosados =  $$1,120.00$ , total =  $$3,080.00$ .

## **4.4.3. Juicios pendientes**

Reflejan la seguridad, implícita o explícita, de una posición relacionada con el sentido, significado o estructura de un grupo de conceptos. Estos juicios pendientes –transacciones efectuadas por la entidad– asumen una responsabilidad aleatoria (valores contingentes).

## **4.4.4. Mercancías en comisión**

Son operaciones por medio de las cuales una entidad (comitente) envía mercancías de su propiedad a otra (comisionista), con el fin de que ésta las maneje a nombre y

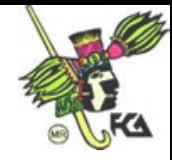

por cuenta de la primera y de conformidad con las condiciones pactadas entre ambas entidades. Para ampliar esta definición, veamos los siguientes términos.

*Consignar.* Enviar mercancías para que éstas sean vendidas.

*Comitente.* Propietario de las mercancías enviadas para ser vendidas.

*Comisionista.* Persona física o moral que desempeña la función de venta de los artículos recibidos, a través de una comisión pactada. El comitente no trasmite la propiedad al comisionista.

Además, la comisión de mercancías constituye una oportunidad para que el comitente y comisionista aumenten sus utilidades. La afectación contable del comitente consiste en manejar y registrar en su contabilidad valores propios (mercancías y cuentas por cobrar a cargo del comisionista). Asimismo, el comisionista maneja los siguientes valores ajenos:

- A) Mercancías recibidas del comitente.
- B) Cuentas por cobrar por venta a crédito de mercancías recibidas en comisión.
- C) Efectivo cobrado por ventas al contado de mercancías recibidas en comisión.

#### **4.4.5. Pólizas de seguro**

Documentos en que se hace constar un contrato por diversos servicios que en un momento pueden requerirse (valores contingentes), como garantía ante robo, siniestros, incendios… Normalmente, tienen vigencia de un año.

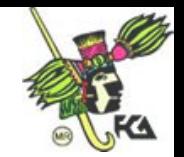

#### **4.4.6. Depreciaciones fiscales**

Recordemos que la depreciación es el procedimiento de contabilidad que tiene como finalidad distribuir, sistemática y razonablemente, el costo de adquisición de los activos permanentes. Esta distribución es una transacción eminentemente financiera, sin considerar las disposiciones fiscales (valores de control).

Como las tasas contables no llevan las depreciaciones fiscales en apego con las autorizadas por la ley, se afirma que no existe compatibilidad entre las mismas. Por eso es necesario llevarlas por dualidad para conciliarlas en el momento de determinar la utilidad fiscal.

#### **4.5. Presentación en los estados financieros**

Se citan las cuentas de orden al calce del balance general (debajo de la suma del activo y la del pasivo más capital), indicando las de saldo deudor, no así las de saldo acreedor, debido a que su movimiento es compensado y su saldo numéricamente igual. Además, se reagrupan dentro de la clasificación: valores ajenos y contingentes y cuentas de control.

#### **4.5.1. Principio de entidad**

Verifica que los estados financieros de una organización sólo deberán incluir bienes, derechos y obligaciones de ese ente económico.

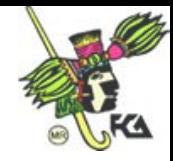

# **4.5.2. Principio de realización**

Establece que la contabilidad cuantifica, en términos monetarios, las operaciones que realiza una entidad con otros participantes en la actividad económica y ciertos eventos financieros que le afectan.

**Bibliografía de la Unidad**

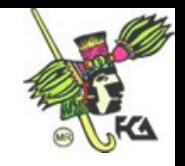

# **Unidad 5. Métodos manuales para el procesamiento de transacciones financieras**

# **Temario detallado**

- 5. Métodos manuales para el procesamiento de transacciones financieras
	- 5.1. Disposiciones legales
	- 5.2. Métodos manuales para el procesamiento de datos financieros
		- 5.2.1. Diario continental
		- 5.2.2. Diario tabular
		- 5.2.3. Centralizador
		- 5.2.4. Pólizas
	- 5.3. Diagramas de flujo de métodos manuales
		- 5.3.1. Diario continental
		- 5.3.2. Diario tabular
		- 5.3.3. Centralizador
		- 5.3.4. Pólizas
	- 5.4. Elementos para la selección de métodos manuales
		- 5.4.1. Magnitud de la entidad
		- 5.4.2. Características y necesidades de la entidad
		- 5.4.3. Tipo y volumen de operaciones que procesan
	- 5.5. Método de diario continental
		- 5.5.1. Concepto
		- 5.5.2. Características
	- 5.6. Método de diario tabular
		- 5.6.1. Concepto
		- 5.6.2. Características
		- 5.6.3. Rayado de registros
		- 5.6.4. Registro de operaciones
		- 5.6.5. Ventajas y desventajas
	- 5.7. Método centralizador

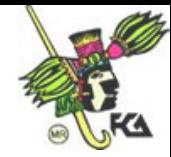

- 5.7.1. Concepto
- 5.7.2. Características
- 5.7.3. Rayado de registros
- 5.7.4. Registro de operaciones
- 5.7.5. Ventajas y desventajas
- 5.8. Método de pólizas
	- 5.8.1. Concepto
	- 5.8.2. Características
	- 5.8.3. Rayado de registros
	- 5.8.4. Registro de operaciones
	- 5.8.5 Ventajas y desventajas

## **5.1. Disposiciones legales**

Las disposiciones legales obligan a las entidades a llevar sistemas adecuados de contabilidad. Dichas disposiciones están registradas en el Código fiscal de la Federación (CFF) y su reglamento (RCFF), Ley del impuesto sobre la renta (ISR), Ley del impuesto al valor agregado (IVA) y Código de comercio (CC).

# **A) Código fiscal de la federación (CFF)**

En el artículo 28, el CFF dice que las personas, de conformidad con las disposiciones fiscales, están obligadas a llevar contabilidad. Asimismo, según el reglamento de contribuyentes de este código (art. 26 del RCFF), los instrumentos, recursos, sistemas de registro y procesamiento serán los que más convengan a las características particulares de la actividad de cada contribuyente. Podrán ser empleados sistemas de registro manual, mecanizado o electrónico, siempre que cumplan con los requisitos que establece el reglamento citado.

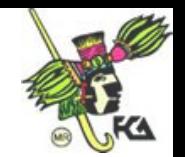

# **B) Ley del impuesto sobre la renta (ISR)**

El artículo 58 de la ley del ISR define cuáles son las obligaciones de las personas físicas y morales. Además, ordena que cuando se realicen operaciones en moneda extranjera, deberán registrarse al tipo de cambio aplicable en la fecha cuando se pacten.

# **C) Ley del impuesto al valor agregado (IVA)**

El artículo 32 de la ley del IVA especifica qué operaciones deben pagar impuesto por las distintas tasas y cuáles están libres de hacerlo.

# **5.2. Métodos manuales para el procesamiento de datos financieros**

## **5.2.1. Diario continental**

Éste es uno de los registros más antiguos. Consiste en hacer un recuento cronológico (diario) de todas y cada una de las operaciones realizadas por la entidad, conforme van celebrándose.

## **5.2.2. Diario tabular**

Tabular o columnar, este diario constituye una evolución del anterior. En éste se adiciona una serie de columnas, en las cuales se clasifican los diferentes conceptos. Tiene la ventaja de efectuar a la vez tanto el registro como la clasificación de operaciones.

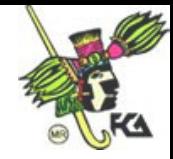

## **5.2.3. Centralizador**

Consiste en dividir el diario continental en tantos diarios como conceptos específicos se presenten respecto de las operaciones de la entidad económica. Aquí, son registrados los pases diario y mayor generales mediante asientos de concentración.

## **5.2.4. Pólizas**

Se fundamentan en el uso de hojas sueltas, pólizas, en las cuales son consignadas las operaciones celebradas. Se toma como base el rayado del diario continental. La póliza es un documento de carácter interno que se elabora a máquina. Esta herramienta es un paso hacia los métodos de registro electromecánico y electrónico.

## **5.3. Diagramas de flujo de métodos manuales**

Son esquemas-dibujo en los cuales, por medio de figuras geométricas conectadas por flechas, se indica la secuencia de una operación, o bien, la trayectoria de un documento desde su origen hasta su destino.

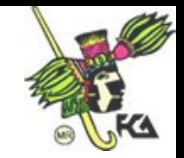

# **5.3.1. 5.3.1. Diario continental**

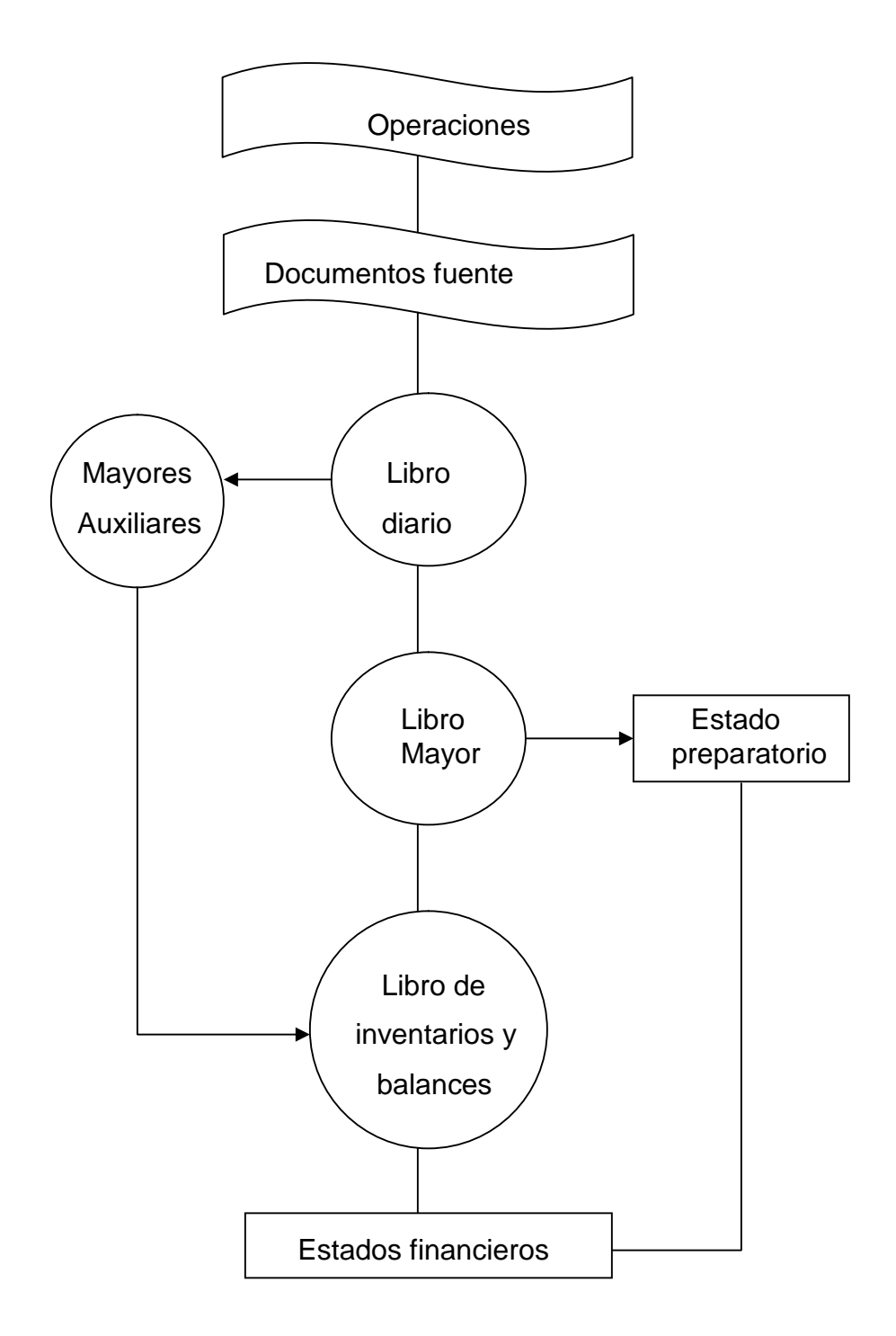

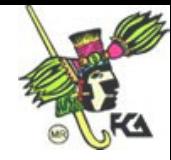

# **5.3.2. Diario tabular**

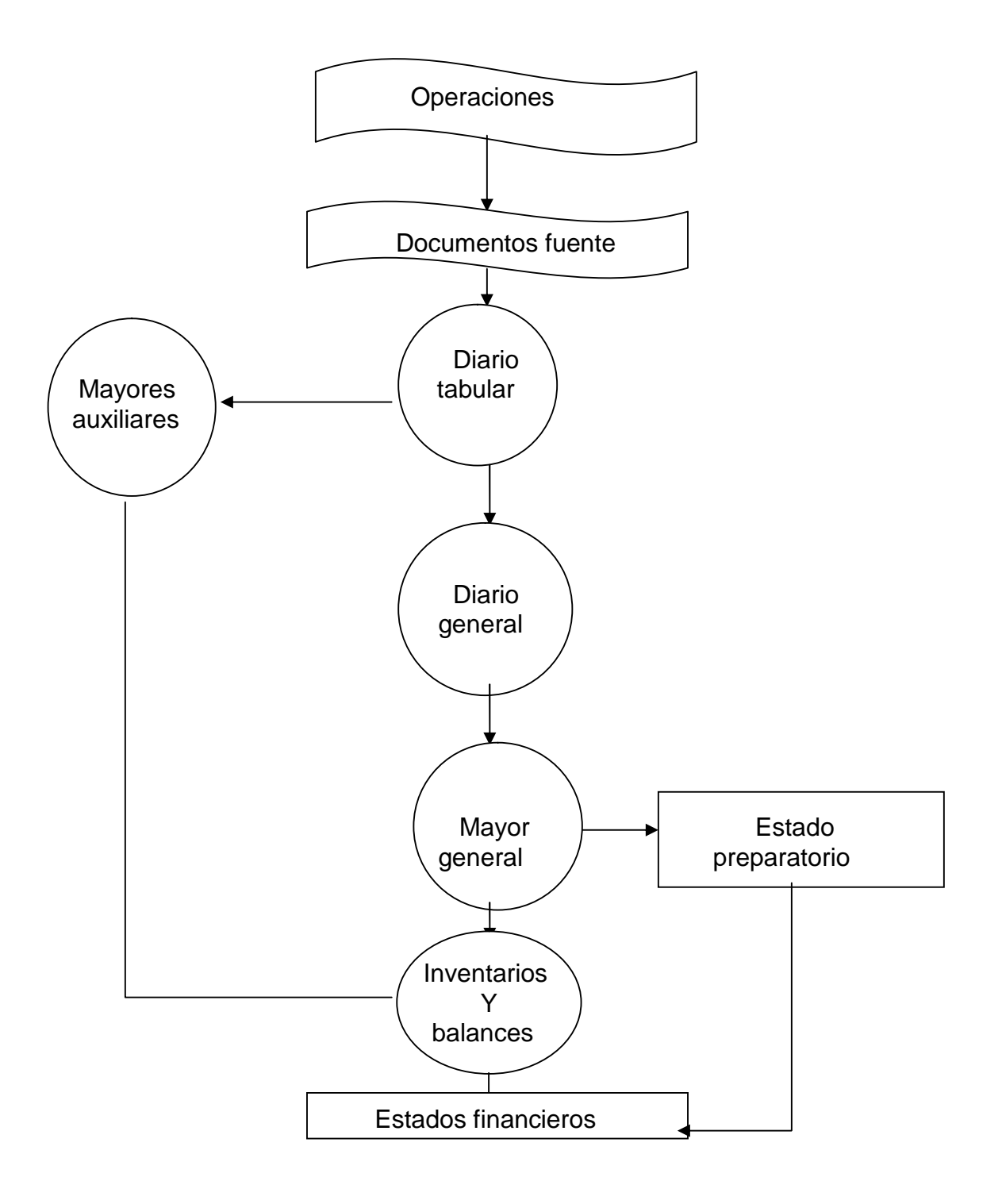

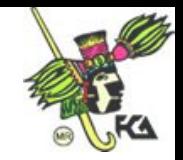

# **5.3.3. Centralizador**

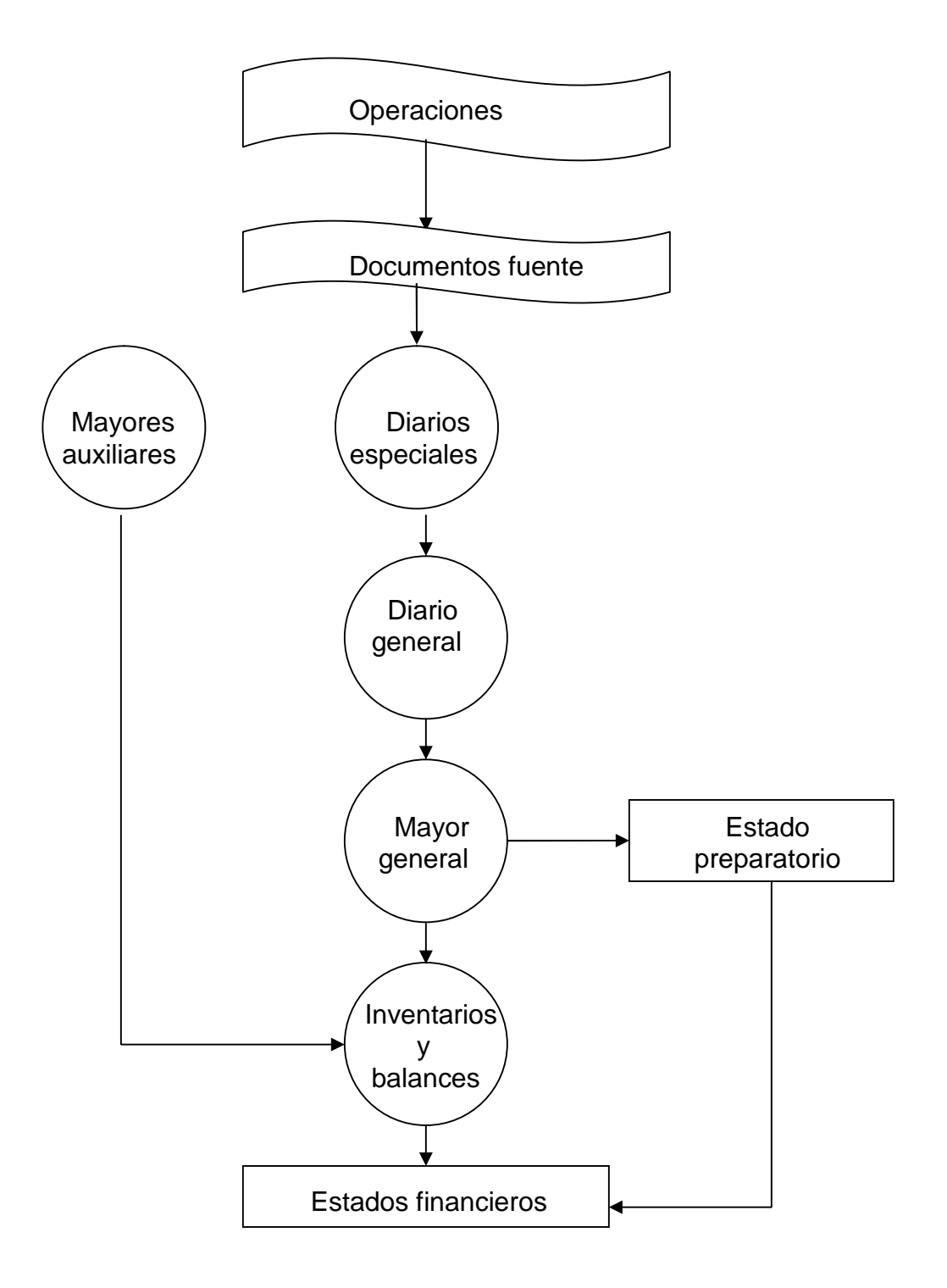

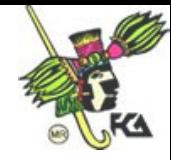

# **5.3.4. Pólizas**

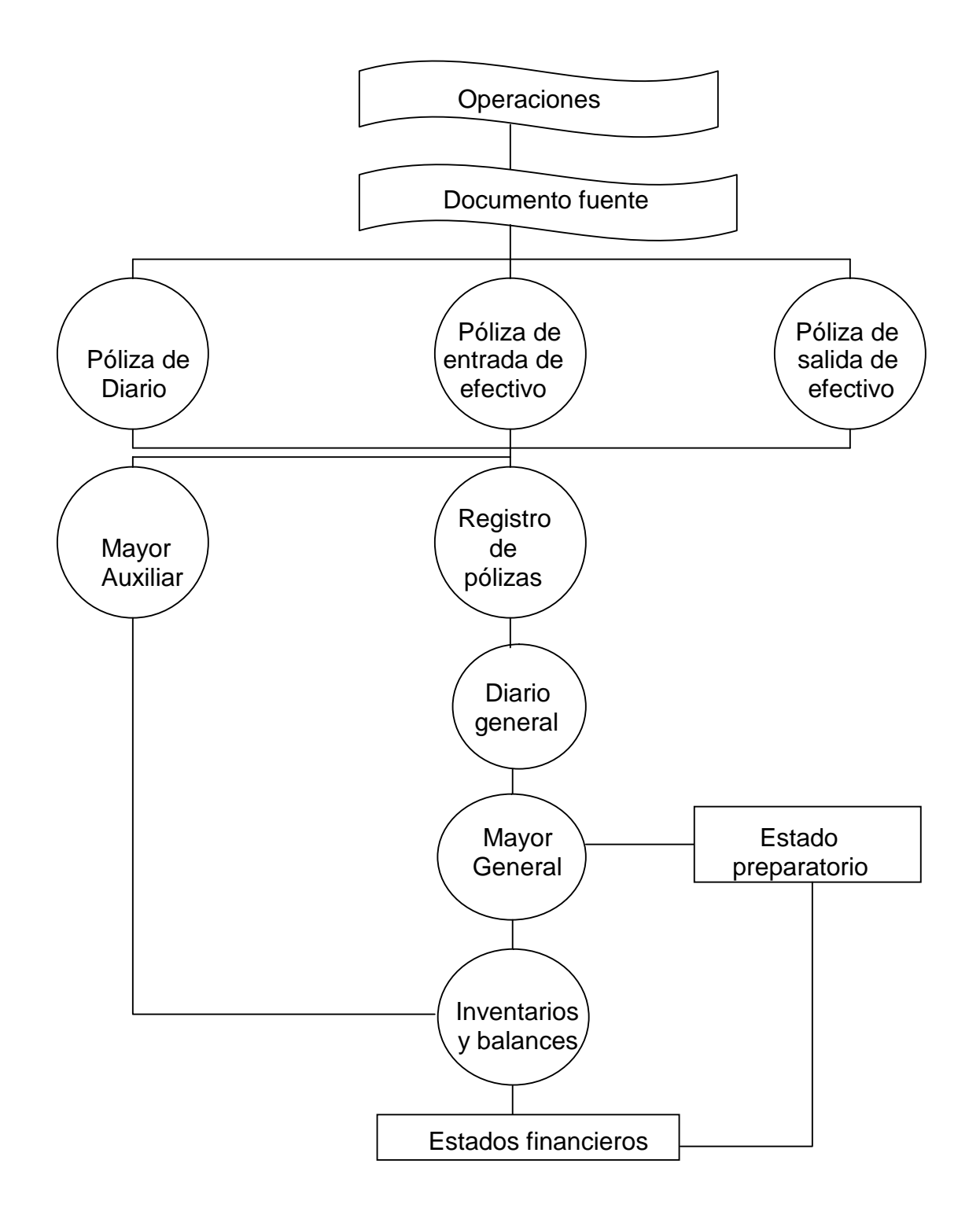

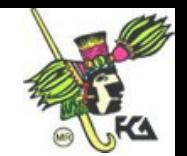

#### **5.4. Elementos para la selección de métodos manuales**

#### **5.4.1. Magnitud de la entidad**

Es importante que el manejo de operaciones sea acorde con las necesidades y magnitud de la empresa. Además, es elemental no perder de vista el tamaño de la empresa. Por ejemplo, en una micro empresa no es recomendable un método computacional, puesto que su costo resultaría excesivo; son preferibles medios manuales sencillos y económicos. En cambio, para una macro los métodos computacionales agilizan los registros y la presentación de la información financiera.

#### **5.4.2. Características y necesidades de la entidad**

Además, optar por un método para presentar la información implica percatarse de las características y necesidades particulares de la entidad correspondiente. Ya que los requerimientos varían de una institución a otra. Asimismo, es indispensable investigar la actividad, marco legal, ejercicio contable y recursos de la entidad… Esto va a determinar la elección de un método de registro adecuado.

#### **5.4.3. Tipo y volumen de operaciones que procesan**

Es importante considerar el tipo y volumen de las operaciones que maneja la entidad, porque hay empresas que realizan al día muchas operaciones de importes pequeños –comercio al menudeo, por ejemplo– y otras, sólo una operación o dos al día –como una distribuidora de automóviles o una inmobiliaria–, pero cuyos montos por transacción son elevados.

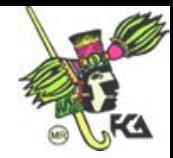

# **5.5. Método de diario continental**

## **5.5.1. Concepto**

El método de diario continental está sustentado en el libro diario general. Es uno de los registros más antiguos, consiste en hacer un registro cronológico (diario) de todas y cada una de las operaciones realizadas por la entidad conforme suceden.

# **5.5.2. Características**

- Lleva anotados fecha, cargos y abonos resultantes de una operación, asimismo los nombres de las entidades con las que se celebró la transacción.
- Lleva documentación comprobatoria.
- Utiliza diario mayor y registros auxiliares.
- En cada uno de los conceptos que integran el activo, pasivo y capital, el libro mayor se emplea para acumular movimientos,

# **5.6. Método de diario tabular**

# **5.6.1. Concepto**

Tabular o columnar, como ya lo dijimos, este método marca una evolución del diario continental, porque incorpora columnas, en las que coloca los diferentes conceptos que acontecen en la actividad económica de la entidad.

# **5.6.2. Características**

 Permite efectuar, al mismo tiempo, tanto el registro como la clasificación de las operaciones.

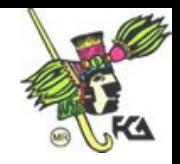

- Economiza el trabajo de registro.
- A fin de cada mes el pase al diario general se realiza mediante asientos de concentración.

## **5.6.3. Rayado de registros**

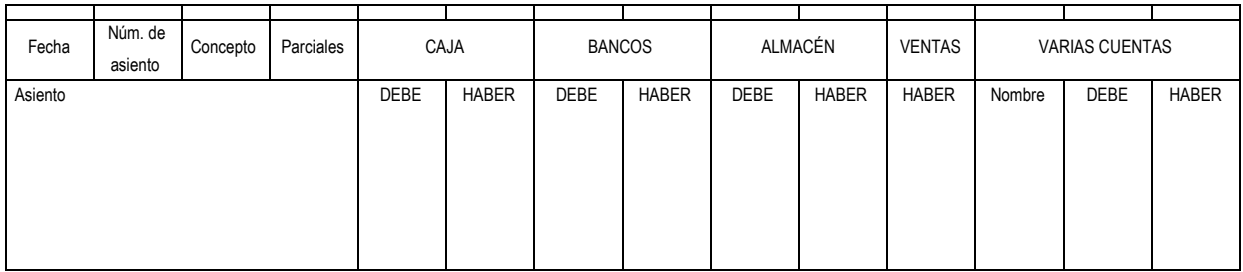

**DIARIO-MAYOR-UNICO DIARIO TABULAR** 

En su primera parte, el rayado del diario tabular es igual al libro diario continental, pero se le adicionan, a la derecha, varias columnas (8,10,12 o más, según el volumen de operaciones y el número de cuentas que integran la contabilidad de la empresa). Las primeras se destinan a los rubros de mayor movimiento, y las tres últimas para varias cuentas.

## **5.6.4. Registro de operaciones**

**Fecha.** Se registran día, mes y año en que es realizada la operación.

**Número de asiento.** Debe ser progresivo, iniciando con el 1,2,3…

**Concepto.** En esta parte va la anotación. Hay dos maneras de hacerla:

- Realizar el registro de la operación, anotando el nombre de la cuenta de cargo y abono, y sus respectivas subcuentas y la redacción correspondiente.
- Anotar solamente, en un renglón, una pequeña descripción, omitiendo los nombres de las cuentas de cargo y abono (ya que su nombre e importe aparecen en la sección tabular o columnar destinada a cada cuenta o a varias).

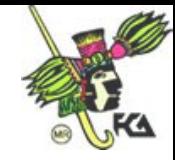

**Parciales.** Esta columna se utiliza para anotar el importe de las cantidades que integran un cargo o abono de alguna cuenta colectiva o de control, y que a su vez son afectadas mediante el uso de subcuentas

**Columnas.** Se utilizan para las cuentas con mayor movimiento durante el periodo y que en su registro empleen constantemente cargo y abonos. Es el caso de las de caja, bancos, clientes y proveedores. Así, destinaremos dos columnas para cada una (debe y haber) de las cuentas que tienen un sólo tipo de movimiento –cargo o abono–, compras, ventas, gastos, productos financieros, por ejemplo.

Asignaremos sólo una columna para debe y haber, según la naturaleza de la misma. En caso de que esta operación llegue a tener una en sentido contrario a la naturaleza que se maneja, entonces haremos la anotación entre paréntesis (\$XXX.XX), para señalar que este importe deberá restarse al efectuar las sumas de movimientos.

**Resumen de varias cuentas.** En estas columnas se registra una diversidad de cuentas, cuyos movimientos se han entremezclado. Al finalizar el periodo de referencia y con el objeto de efectuar correctamente el asiento de concentración que se ha de pasar al diario y al mayor, es importante hacer un análisis de las diferentes cuentas, que llamamos resumen. Éste consiste en totalizar para cada cuenta los movimientos de cargo y abono en uno solo, ya sea deudor o acreedor.

#### **5.6.5. Ventajas y desventajas**

#### **Ventajas**

 Al registrar las operaciones en un solo libro, podemos conocer de inmediato los movimientos deudor y acreedor de cada cuenta, sin necesidad de consultar el mayor.
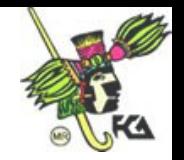

 Al efectuar el pase mensual al diario general y al mayor por concentración, ahorramos tiempo de trabajo.

#### **Desventajas**

- Evita la división de trabajo, ya que las operaciones pueden ser registradas por una sola persona.
- Cuando interviene gran número de cuentas, es necesario usar muchas columnas.
- Si empleamos pocas columnas, la columna de varias cuentas y los resúmenes crecen.

#### **5. 7. Método centralizador**

#### **5.7.1. Concepto**

Consiste en dividir el diario continental en tantos diarios como conceptos específicos se presenten en las operaciones de la entidad. Este método registra los pases diario y mayor generales mediante asientos de concentración.

#### **5.7.2. Características**

- Hay un diario especial para cada grupo de operaciones homogéneas en la entidad.
- Agrupa las operaciones de manera semejante.
- Satisface la necesidad de información oportuna.
- ◆ Permite la división del trabajo.

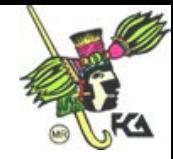

#### **5.7.3 . Rayado de registros**

El método centralizador marca una evolución de los tabulares, por lo que debemos considerar que el formato y el rayado de estos diarios toma como modelo los rayados del diario tabular. Consta de una serie de columnas destinadas para registrar fecha, número de asiento, concepto y parcial; otras, para las cuentas de mayor y movimientos de cargos y abonos; otras, para un tipo de movimiento principal, de cargo y abono; y otras, para varias cuentas.

#### **5.7.4. Registro de operaciones**

En este método, cada operación debe ser registrada en el diario especial que le corresponda. Es decir, un pago a proveedores deberá ser asentado en el diario de caja y bancos con un cargo a la cuenta de proveedores y abono a la de caja y bancos. Pero no todas las operaciones afectan un solo diario; hay transacciones que será necesario registrar en dos libros, en este caso se emplean cuentas transitorias denominadas cuentas puente. Éstas son utilizadas como enlace entre dos diarios. Por ejemplo, una venta de mercancías al contado afectará tanto al libro diario de caja y bancos, como al diario de ventas; en este caso, es necesaria una cuenta puente que permita completar la operación por partida doble en ambos libros (puede ser caja y banco cuenta puente), De este modo, la afectación contable queda así:

Caja y bancos XXX.XX Caja y bancos cuenta puente XXX.XX

Caja y bancos puente XXX.XX

Ventas XXX.XX

Como pudimos observar, las cuentas puente quedan saldadas.

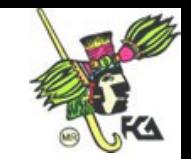

### **5.7.5. Ventajas y desventajas**

#### **Ventajas**

- Permite mayor división del trabajo al establecer diarios especiales.
- Agiliza el registro de operaciones y su procesamiento.
- Facilita la preparación de información financiera por áreas, lo cual favorece el control.

#### **Desventajas**

- Requiere muchos diarios, papelería y suficiente personal.
- Al hacer los pases a los auxiliares, se interrumpe el registro de las operaciones en los diarios especiales.
- Cuando se preparan los asientos de concentración, interrumpe el registro de las operaciones en los diarios especiales.

#### **5.8. Método de pólizas**

#### **5.8.1. Concepto**

Se fundamenta en el uso de hojas sueltas denominadas pólizas en las cuales se consignan las operaciones celebradas, tomando como base el rayado del diario continental.

#### **5.8.2. Características**

- Lo constituye un documento de carácter interno.
- ◆ Se elabora a máquina y no manualmente.
- Constituye un paso hacia el registro electromecánico y electrónico.

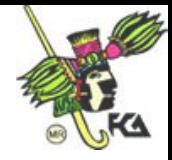

- Toma los datos de la documentación comprobatoria.
- Anexa documentos o comprobantes que justifican las anotaciones y cantidades registradas en las pólizas.

#### **5.8.3. Rayado de registros**

El rayado sigue, fundamentalmente, el modelo del diario continental, pero añade una serie de datos de control interno, como nombre o iniciales y firma de quien elabora, revisa, autoriza, registra auxiliares y diario, además de fecha y número de póliza.

Para una mejor utilización del método de pólizas, las operaciones celebradas por las empresas se clasifican en tres grandes grupos:

- Pólizas de entradas de efectivo (póliza de ingreso).
- ◆ Pólizas de salidas de efectivo (póliza cheque).
- ◆ Pólizas de diario.

#### **5.8.4. Registro de operaciones**

El registro de operaciones por el método de pólizas debe adecuarse a las necesidades de información de la entidad, por eso, hay muchas maneras de hacerlo:

- **Con una sola póliza.** Todas las operaciones realizadas serán registradas en pólizas de diario, y empleamos un solo diario tabular.
- **Con dos pólizas.** Utilizamos este método cuando las operaciones se separan en dos grupos – operaciones de entrada de efectivo y pólizas de diario–, en cuyo caso emplearemos dos registros tabulares.
- **Con tres pólizas.** Para entrada o salida de efectivo (pólizas cheque) y pólizas de diario se llevan los tres o dos libros, uno para el registro de pólizas de entrada y salidas de efectivo y otro para operaciones de diario. Puede haber muchas

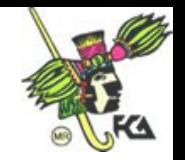

variantes, según las necesidades de registro e información financiera de la entidad.

#### **5.8.5. Ventajas y desventajas**

#### **Ventajas**

- Permite la división del trabajo, ya que varias personas pueden trabajar simultáneamente.
- Fortalece el control interno: para que una póliza sea registrada, debe estar debidamente revisada y autorizada por el personal indicado.
- El registro se efectúa con mayor rapidez.

#### **Desventaja**

 La de cualquier otro método: a falta de cuidado en el registro de operaciones, puede ocasionar una serie de errores.

#### **Bibliografía de la Unidad**

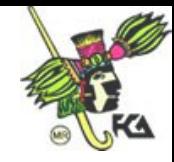

# **Unidad 6. Método electrónico para el procesamiento de transacciones financieras**

#### **Temario detallado**

- 6. Método electrónico para el procesamiento de transacciones financieras
	- 6.1. Concepto
	- 6.2. Características del método electrónico
	- 6.3. Disposiciones legales
	- 6.4. Diagrama de flujo de las operaciones financieras
	- 6.5. Elementos para su selección

#### **6.1. Concepto**

El método electrónico de datos está constituido por el registro y procesamiento derivados de las operaciones económico-financieras de una entidad a través del equipo de cómputo. Este sistema consta de captura de información, procesamiento de datos y emisión de reportes. Permite el manejo de grandes volúmenes de operaciones, tiene alta velocidad de proceso, facilita la división del trabajo, elimina los errores de cálculo aritmético y reviste una importante capacidad de almacenamiento de información en medios portátiles.

#### **6.2. Características**

 No se requieren espacio ni infraestructura para almacenar la información, generalmente se guarda en el propio equipo de cómputo, servidores o unidades de disco flexible.

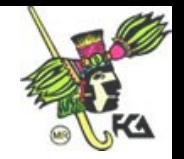

- Los sistemas electrónicos de datos tienen gran velocidad en el proceso de la información, por lo que agilizan los reportes y disminuyen el costo de elaboración.
- El método electrónico de datos tiene la ventaja de ofrecer, en cualquier momento, información financiera o reportes específicos, inclusive de años anteriores, que agilizan la toma de decisiones.
- Los cálculos se realizan automáticamente, por lo que se eliminan los errores aritméticos de las transacciones procesadas, generando que la información o los reportes emitidos tengan mayor exactitud.
- La información que se procesa o almacena puede ser transmitida medio correo electrónico, a costo reducido y gran velocidad.

#### **6.3. Disposiciones legales**

El uso del método electrónico para el procesamiento de transacciones financieras debe cumplir con lo dispuesto en los artículos 27 y 28 del reglamento del Código fiscal de la federación (RCFF). Dichos ordenamientos establecen, respectivamente, que los contribuyentes podrán emplear indistintamente registros manuales, mecanizados o electrónicos; y que las fojas que se destinen a formar libros diarios y/o mayor deben encuadernarse, empastarse y foliarse consecutivamente.

#### **6.4. Diagrama de flujo de las operaciones financieras**

La gran diferencia entre los registros manuales y electrónicos radica en que los segundos revisten un ahorro de tiempo considerable de trabajo. Una vez registradas y capturadas las operaciones mediante asientos de diario, los distintos

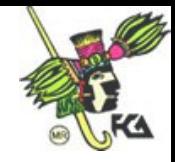

procesos son realizados automáticamente por la computadora (pase al mayor y auxiliares; preparación, presentación e impresión de los estados financieros, reportes y documentos, por ejemplo).

#### **6.5. Elementos para su selección**

Son muchas las alternativas respecto de un procesamiento de datos en una entidad económica. Conviene adquirir el que mejor satisfaga las necesidades de información financiera. Para seleccionar el adecuado, se deberán tomar en cuenta los siguientes factores:

- La magnitud de la entidad económica o la participación que tiene en el mercado.
- El volumen de las operaciones económicas que se realizan durante un determinado periodo.
- La necesidad de información de las funcionarios de la empresa o de las autoridades, ya sea para tomar decisiones oportunas o cumplir con la entrega de información a dependencias gubernamentales (SHCP, Tesorería de la Federación) o comerciales (instituciones bancarias, de seguros o acreedores).
- El costo del equipo, de acuerdo con las posibilidades económicas de la entidad.
- La posibilidad de capacitar y sostener al personal encargado de la captura, el proceso y la obtención de información.

#### **Bibliografía de la Unidad**

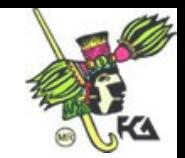

# **Unidad 7. Paquetes de contabilidad por computadora**

#### **Temario detallado**

- 7. Paquetes de contabilidad por computadora
	- 7.1 Concepto de programa de contabilidad para microprocesador
	- 7.2 Comparación de un programa de contabilidad para microprocesador con un procesamiento manual de registro de operaciones
	- 7.3 Ventajas en el uso de programas de contabilidad para microprocesador
	- 7.4 Programas de uso comercial
	- 7.5 Equipo necesario

#### **7.1. Concepto de programa de contabilidad para microprocesador**

Es el conjunto de programas específicos que contienen las instrucciones que se introducen a la computadora para que ésta produzca la información requerida y la emita convertida en estados financieros, registros auxiliares, balanza de comprobación, catálogos de cuentas con saldo, pólizas o reportes específicos. Estos instrumentos tecnológicos aumentan nuestros conocimientos y habilidades para tener más eficiencia en el proceso de la información al momento de tomar decisiones.

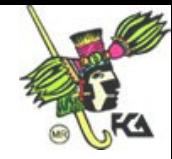

# **7.2 Comparación de un programa de contabilidad para microprocesador con un**

## **procesamiento manual de registro de operaciones**

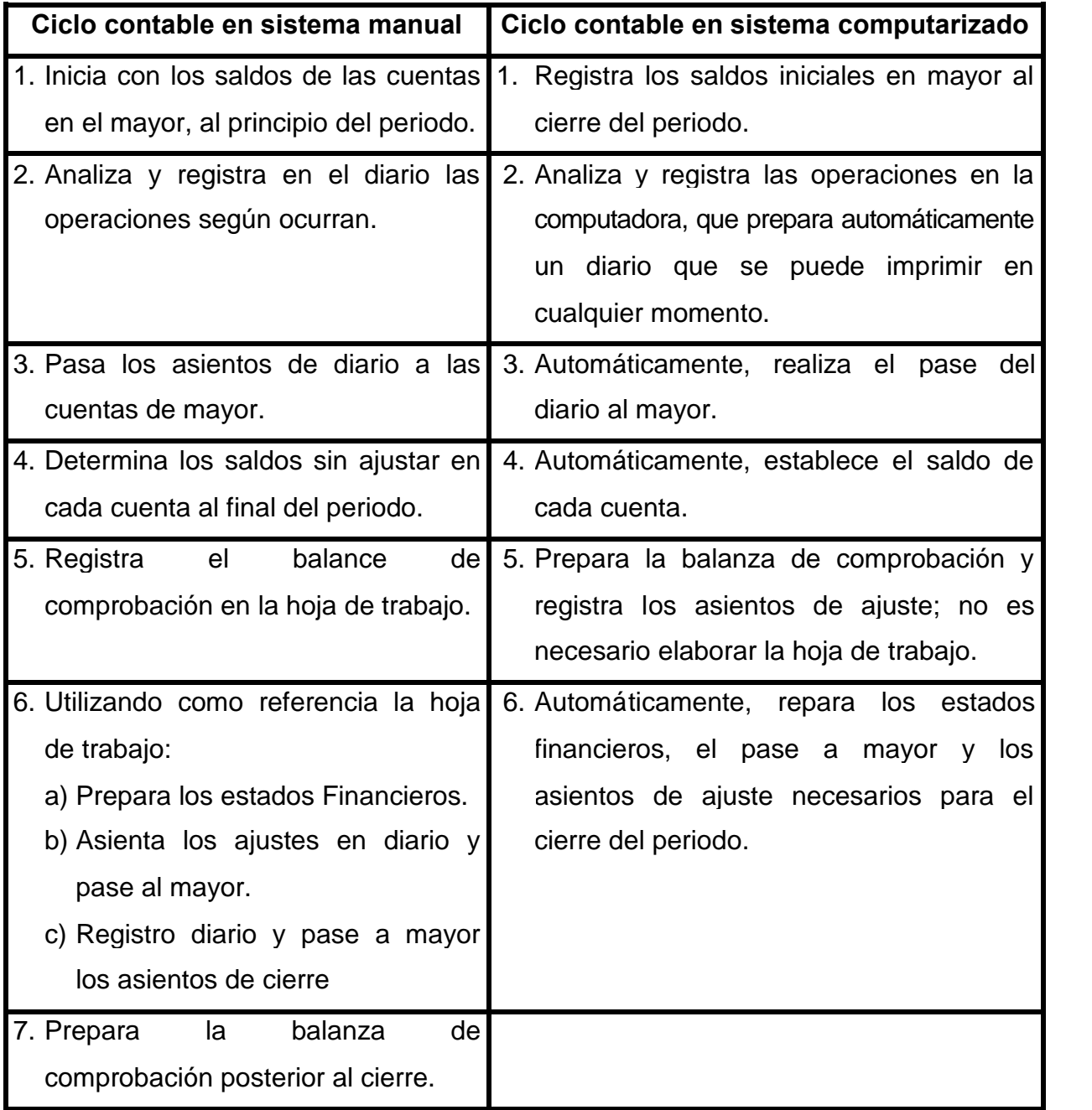

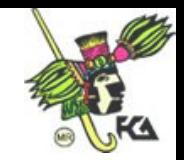

#### **7.3. Ventajas en el uso de programas de contabilidad para microprocesador**

- Velocidad en el registro de las operaciones financieras.
- Exactitud en los cálculos.
- Diferentes formas de presentación de la información.
- No se requiere de áreas físicas de archivo.
- Envío de información por correo electrónico.
- Guarda información de varios años, lo que facilita las auditorías.
- Disminuye el uso de papel escrito.
- Fácil transportación de la información almacenada en medios magnéticos.

Algunas desventajas:

- Desplazamiento de la mano de obra.
- Alto costo de mantenimiento y servicio.
- Obsolescencia de los programas y equipo.
- Pérdida de información por virus.
- Manipulación de información.

#### **7.4. Programas de uso comercial**

El *software* para contabilidad es comercializado en módulos independientes, cada uno está diseñado para controlar una sección específica de la contabilidad; por ejemplo, paquetes para diario general, mayor general, cuentas por pagar, inventarios, nóminas, etcétera. También dispone de otros módulos para actividades o funciones específicas como facturación, producción, órdenes de producción, control de activos fijos y otros usos administrativos como presupuestos, costos, datos estadísticos, gráficos...

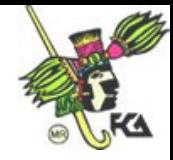

Los paquetes de contabilidad, cualquiera que sea la marca, son fácil de usar: todos proporcionan, paso a paso, las instrucciones necesarias para operar mediante un menú principal y una serie de menús que guían al usuario en el uso adecuado del paquete.

Los paquetes de contabilidad nos muestran, en términos generales, los elementos que contienen:

- Seguridad o *password*: es la contraseña que le asigna el fabricante o vendedor a la empresa que adquiere el sistema, con el propósito de que la información no esté al alcance de personas ajenas que la puedan alterar o dañar.
- Datos de la entidad: referencias que identifican a la empresa que compra el sistema y la registran como usuario con licencia para explotar esta herramienta.
- Contenido del sistema: comprende todas las instrucciones para su manejo y el tipo de información que puede procesar: diseño del catálogo de cuentas, instrucciones para la captura de movimientos por tipo de póliza, fecha, importe y cuentas que afecta.
- Emisión de información financiera: estará disponible una vez capturados los movimientos o transacciones realizadas por la entidad, se podrá consultar o imprimir: balanza de comprobación, pólizas de diario, ingresos, egresos, almacén…, registros auxiliares que detallan los movimientos que afectaron las diferentes cuentas y su saldo.

Actualmente, en el mercado se encuentran disponibles vía Internet algunas direcciones que ofrecen paquetería contable, asistencia técnica o diseño de programas de acuerdo con las necesidades de cada empresa; algunas de ellas son:

- $\checkmark$  Um ica sisteams y tecnología: www.vmica.cl/paquetes
- $\checkmark$  Información para asociados: www.ccea.com.uy

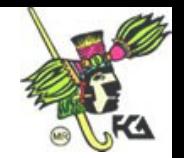

 $\checkmark$  Consultec: www.consultecargentina.com

#### Ejemplo de un paquete contable: CONTROL 2000

Es un sistema que permite: capturar las operaciones económico-financieras de una empresa, procesamiento de datos y la emisión de estados financieros. Consta de un módulo que tiene los siguientes menús:

Instalación: se utiliza para dar de alta o baja una empresa.

Sistema: se emplea para entrar al sistema de contabilidad cuando ya se tiene instalada una empresa.

Copia: respalda datos e información para protección.

Recuperación: recupera información perdida o deteriorada.

Exportación: permite exportar archivos a otros formatos ASCII o DBASE.

Mantenimiento: revisa la integridad de la información contable.

- $\checkmark$  Para instalar el paquete: introducir al disco flexible en la unidad A y teclear instalación y enter en la unidad de disco duro C; en la pantalla aparecerá la solicitud del nombre del directorio (es recomendable que se asocie con el nombre de la empresa) y un recuadro preguntando si se desea instalar el sistema de contabilidad: teclear enter. Una vez instalado y creado el archivo de la empresa, podrá entrar al programa contable.
- $\checkmark$  Programa contable: entrar al módulo de acceso y utilerías, donde está el menú sistema, pulsar enter; capturar las cuentas del catálogo de acuerdo con las instrucciones que aparecen en la carátula del sistema; en el módulo de captura de cuentas, situar el cursor en el número de cuenta introduciendo cuatro dígitos para la cuenta de mayor y dos más para la subcuenta; una vez terminado este proceso, pulsar dos veces enter. La cuenta ha sido registrada y la pantalla queda lista para recibir la siguiente (pulsar escape para salir del módulo).

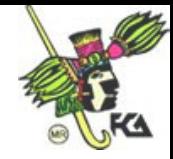

- $\checkmark$  Captura de información: en el módulo de datos, sombrear el módulo de tipos y seleccionar uno de los 6 tipos de póliza que tiene el sistema. Es práctico separarlas de acuerdo con su similitud.
- $\checkmark$  Si se trata del segundo ejercicio de operaciones, capturar los saldos iniciales en el módulo de captura tomando el catálogo de cuentas y los datos del balance inicial, en el cual aparecerá la descripción y la naturaleza de la cuenta; debe anteponerse el signo (-) para los saldos acreedores. Pulsar enter cuando hayan quedado capturados todos los saldos.
- $\checkmark$  Una vez seleccionado el tipo de póliza, entrar al módulo movimientos; introducir el día de la operación, anotar una breve redacción del movimiento, el número de cuenta de cargo y abono y el importe de las operaciones; si los datos son correctos, presionar enter; una vez capturada la información, automáticamente quedan enumeradas las pólizas en orden cronológico.
- $\checkmark$  Ya capturadas todas las operaciones del periodo contable, pasar al módulo reportes, donde podrá elegir la información deseada o modificar, corregir, eliminar o sustituir alguna póliza (ubicarse en el documento de interés y hacer los cambios correspondientes, y enseguida pulsar enter).
- $\checkmark$  Asimismo, es posible consultar en pantalla o imprimir listados, diarios, auxiliares, financieros, mayor o balanza. Una vez seleccionada la opción deseada, complementar los datos del periodo de la información y, en caso de reportes especiales, el rango de cuentas que se quiera consultar, presionar enter.
- $\checkmark$  Se puede obtener automáticamente y sin errores aritméticos la información financiera deseada.

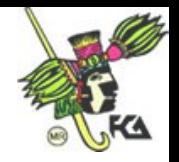

 $\checkmark$  Es recomendable realizar una copia de respaldo de la información en discos flexibles y conservarla en un lugar diferente al del sistema contable.

#### **7.5. Equipo necesario**

En la selección del equipo y la paquetería de contabilidad, debe tenerse presente siempre la utilidad de la información financiera, para lo cual conviene adquirir los que mejor satisfagan las necesidades de la entidad y se ajusten al presupuesto. Por ejemplo, no es práctico adquirir un paquete que cuente con gran variedad de módulos si la entidad no los requiere.

**Bibliografía de la Unidad**

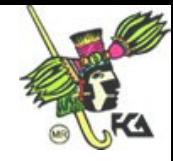

# **Bibliografía**

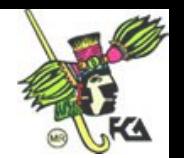

# **Apéndice. Elaboración de un mapa conceptual**

Los alumnos del Sistema de Universidad Abierta (SUA), a diferencia de los del escolarizado, estudian por su cuenta las asignaturas del plan de estudios correspondiente. Para asimilar el contenido de éstas, requieren consultar y estudiar la bibliografía específica que se les sugiere en cada unidad, actividad nada sencilla, pero indispensable para que los alumnos puedan desarrollar las actividades de aprendizaje y prepararse para los exámenes. Por tanto, un recurso educativo del que pueden valerse los estudiantes es el mapa conceptual.

#### **¿Qué es un mapa conceptual?**

- Es un **resumen o apunte gráfico**.
- Es un esquema gráfico en **forma de árbol, que muestra la relación existente entre los aspectos esenciales estudiados**, relativos a una unidad de una asignatura o de una asignatura completa, o bien, de un capítulo de un libro o un libro completo.
- Es una **estructura jerárquica en cuya parte superior** se ubica el aspecto de **mayor nivel de implicación o "término conceptual"**, de éste se derivan otros de **menor grado de implicación** que se relacionan de manera subordinada, por lo que se localizan en niveles inferiores y así sucesivamente en orden descendente, como se observa en el ejemplo de mapa conceptual de *Introducción a la teoría general de la Administración*.

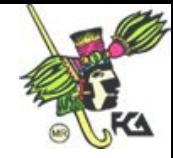

### **¿Qué ventajas tiene para el alumno un mapa conceptual?**

- Cuando el alumno estudia nuevos contenidos, la construcción de un mapa conceptual le permite **reflexionarlos, comprenderlos y relacionarlos**, es decir, **reorganiza y reconstruye** la información de acuerdo con su propia lógica de entendimiento.
- $\checkmark$  Al encontrar las conexiones existentes entre los aspectos esenciales o "términos conceptuales" (clave) del contenido estudiado, el alumno aprenderá a **identificar la información significativa** y a dejar de lado la que no es relevante.
- $\checkmark$  El alumno aprende a identificar las ideas principales que el autor de un libro de texto expone, argumenta o analiza; así como a jerarquizarlas y relacionarlas con otros conocimientos que ya posee.
- $\checkmark$  La elaboración de un mapa conceptual ayuda a los estudiantes a reproducir con mucha aproximación el contenido estudiado.
- La construcción de un mapa conceptual estimula en el alumno el **razonamiento deductivo**.

#### **¿Cómo se elabora o construye un mapa conceptual?**

- 1. Realice una primera lectura del capítulo del libro que se le indica en la bibliografía específica sugerida. Preste atención a la introducción y a las notas que el autor hace acerca de los temas y subtemas, porque le ayudarán a comprender la estructura del capítulo; además revise los esquemas, las tablas, las gráficas o cualquier ilustración que se presente. Esta lectura le permitirá tener **una idea general** del contenido del capítulo.
- 2. Realice una **lectura analítica** del contenido del capítulo, léalo por partes guiándose por la división que el propio autor hace de los temas y subtemas, que por lo general, es más o menos extensa según el tema de que se trate y su complejidad.

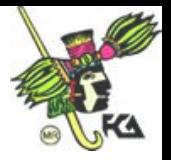

- 3. Lea las ideas contenidas en los párrafos, **analícelos completamente**, ya que en ellos el autor define, explica y argumenta los aspectos esenciales del capítulo; también describe sus propiedades o características, sus causas y efectos, da ejemplos y, si se requiere, demuestra su aplicación.
- 4. Al analizar las ideas contenidas en los párrafos, **identifique los "términos conceptuales" o aspectos esenciales** acerca de los cuales el autor proporciona información específica.
- 5. Elabore un **listado de los principales "términos conceptuales"**. Identifique el papel que juega cada uno de ellos y **ordénelos de los más generales e inclusivos a los más específicos o menos inclusivos**.
- 6. Liste para cada "término conceptual" lo que el autor aborda: definición, propiedades o características, causas y efectos, ejemplos, aplicaciones, etcétera.
- 7. Coloque los "términos conceptuales" con los aspectos que en ellos se señalan, **en forma de árbol**. **Encierre** en un círculo o rectángulo cada término. Coloque el de mayor inclusión **en el nivel superior** y el resto, **ordénelo de mayor a menor inclusión**. Verifique que la jerarquización sea correcta.
- 8. Relacione los "términos conceptuales" **mediante líneas** y, si es necesario, **use flechas que indiquen la dirección** de las relaciones. Verifique que las relaciones horizontales y verticales sean correctas, así como las relaciones cruzadas (aquellas que se dan entre "términos conceptuales" ubicados opuestamente, pero que se relacionan entre sí).
- 9. Construya **frases breves o palabras de enlace** que establezcan o hagan evidente las relaciones entre los "términos conceptuales".
- 10.Analice el ejemplo del mapa conceptual de *Introducción a la teoría general de la Administración*. Identifique los niveles, "los términos conceptuales", los aspectos que de ellos se derivan, las relaciones horizontales, verticales y cruzadas.

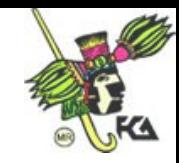

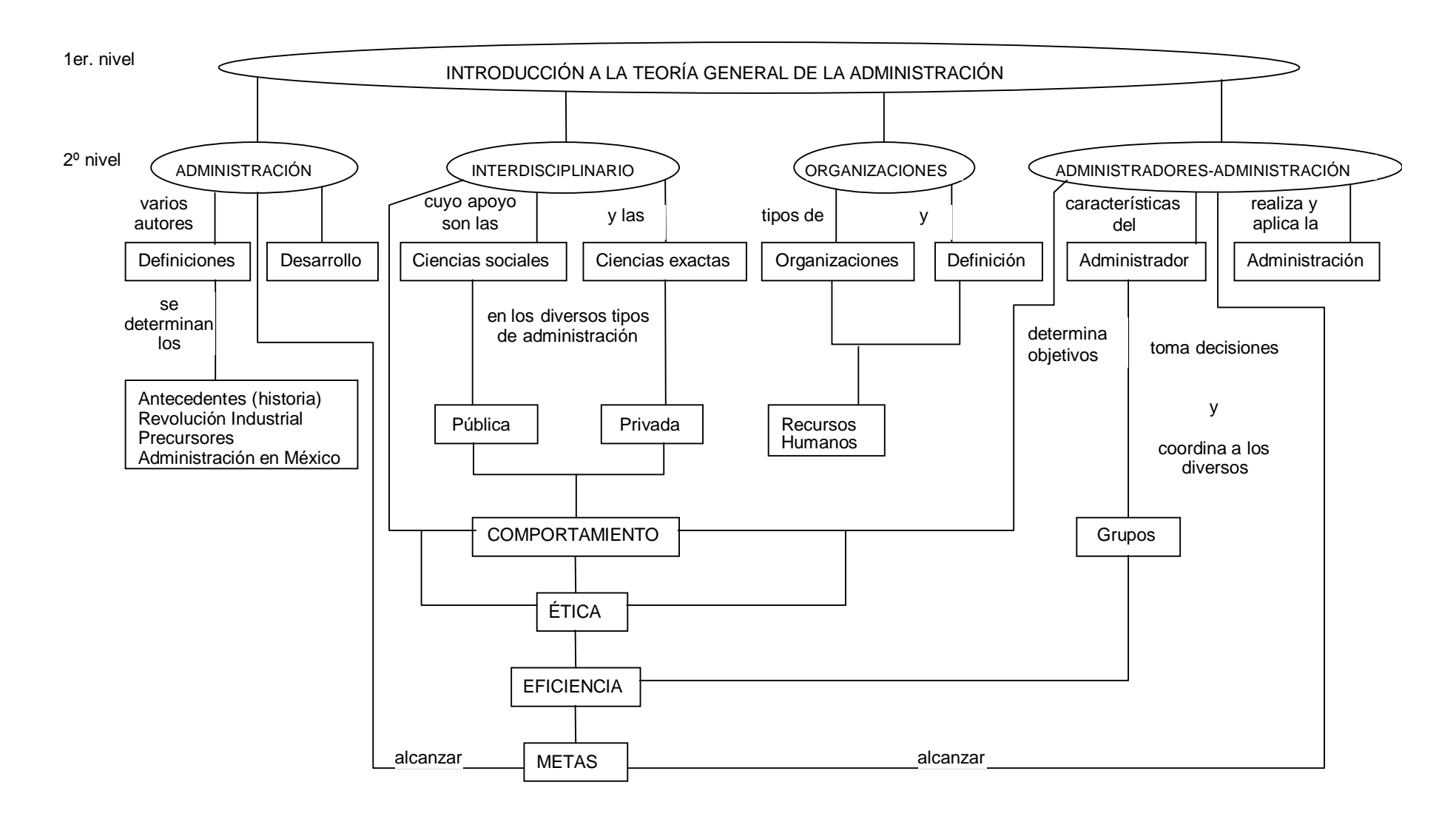

**Ejemplo de mapa conceptual de Introducción a la teoría general de la Administración (Profra. Rebeca Novoa)**

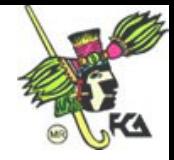

**NOTAS** 

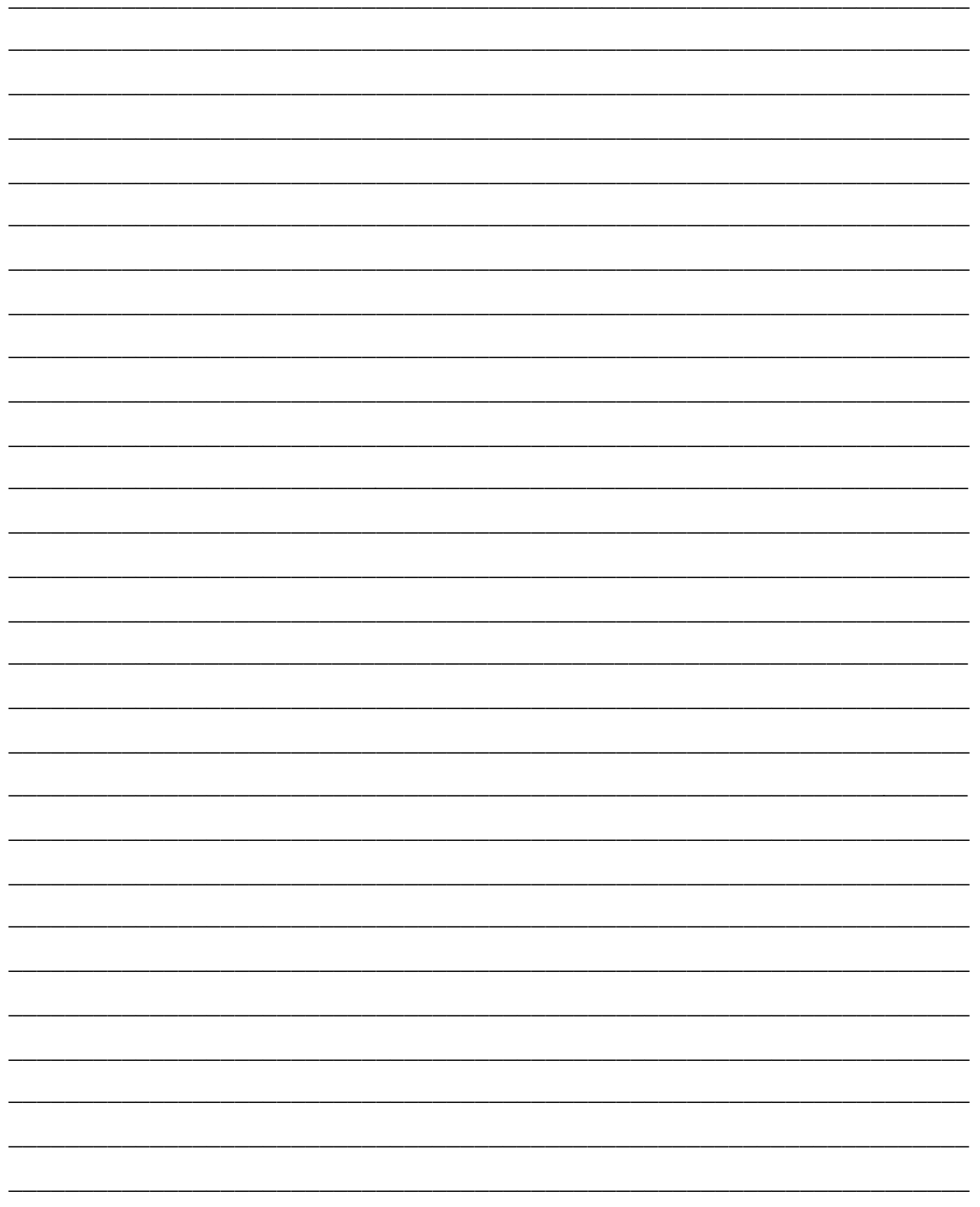

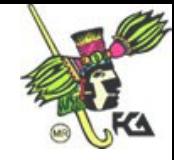

**Tutorial para la asignatura de Contabilidad II** es una edición de la Facultad de Contaduría y Administración. Se terminó de imprimir en mayo de 2003. **Tiraje:** 150 ejemplares. **Responsable:** L. A. y Mtra. Gabriela Montero Montiel, Jefa de la División de Universidad Abierta. **Edición a cargo de:** L. A. Francisco Hernández Mendoza y L. C. Aline Gómez Angel. **Revisión a cargo de:** Lic. María del Carmen Márquez González y L. C. Nizaguié Chacón Albarrán.

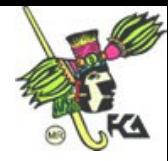

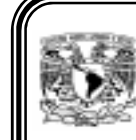

#### **Dr. Juan Ramón de la Fuente** *Rector*

**Lic. Enrique del Val Blanco** *Secretario General*

**Mtro. Daniel Barrera Pérez** *Secretario Administrativo*

**Lic. Alberto Pérez Blas** *Secretario de Servicios a la Comunidad*

**Dra. Arcelia Quintana Adriano** *Abogada General*

**Dr. José Narro Robles** *Coordinador General de Reforma Universitaria*

# .

**C.P.C. y Maestro Arturo Díaz Alonso** *Director*

> **L.A.E. Félix Patiño Gómez** *Secretario General*

**Dr. Ignacio Mercado Gasca** *Jefe de la División de Estudios de Posgrado*

> **C.P. Eduardo Herrerías Aristi** *Jefe de la División de Contaduría*

**L.A. y Maestro Adrián Méndez Salvatorio** *Jefe de la División de Administración*

**Ing. y Mtra. Graciela Bribiesca Correa** *Jefa de la División de Informática*

**L.A. y Maestro Jorge Ríos Szalay** *Jefe de la División de Investigación*

**L.Ps. y Mtro. Fco. Javier Valdez Alejandre** *Jefe de la División de Educación Continua*

**L.A. y Mtra. Gabriela Montero Montiel** *Jefa de la División de Universidad Abierta*

**L.C. José Lino Rodríguez Sánchez** *Secretario de Intercambio Académico*

**L.A. Carmen Nolasco Gutiérrez** *Secretaria de Planeación Académica*

**L.A. Rosa Martha Barona Peña** *Secretaria de Personal Docente*

**L.A. Gustavo Almaguer Pérez** *Secretario de Divulgación y Fomento Editorial*

> **L.A. Hilario Corona Uscanga** *Secretario de Relaciones*

> **L.C. Adriana Padilla Morales** *Secretaria Administrativa*

**L.A. María Elena García Hernández** *Secretaria de Planeación y Control de Gestión*

**L.E. José Silvestre Méndez Morales** *Subjefe de la División de Estudios de Posgrado*

**Dr. Sergio Javier Jasso Villazul** *Coordinador del Programa de Posgrado en Ciencias de la Administración*

> **L.A., L.C. y Mtro. Rafael Rodríguez Castelán** *Subjefe de la División de Estudios Profesionales*

> > **L.C. y Mtro. Juan Alberto Adam Siade** *Subjefe de la División de Investigación*

**L.A. y Maestro Eric Manuel Rivera Rivera** *Jefe de la División Juriquilla*

**C.P. Rafael Silva Ramírez** *Asesor de la Dirección*

**L.A. Balfred Santaella Hinojosa** *Jefe de Administración Escolar*